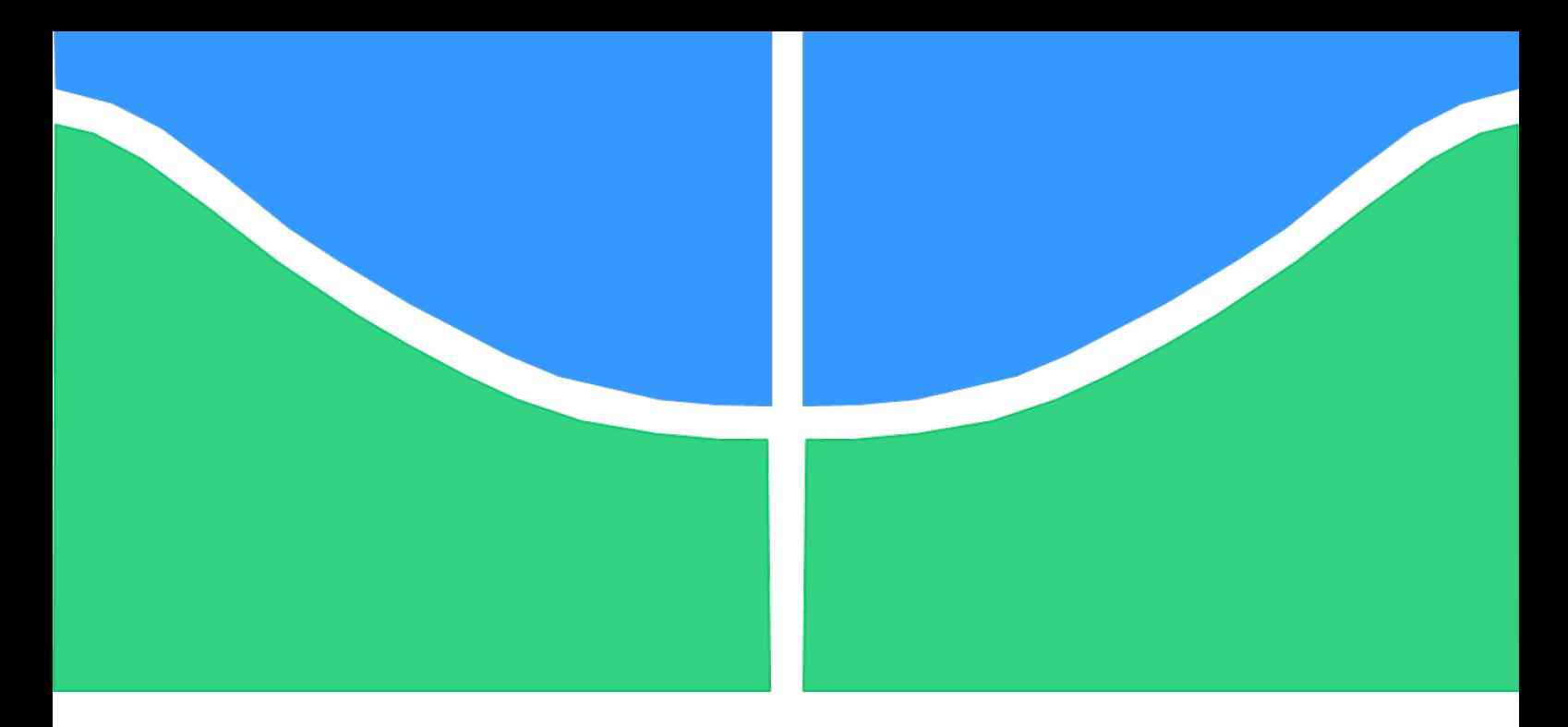

## TRABALHO DE GRADUAÇÃO

## INSTRUMENTAÇÃO E ANÁLISE DE MOVIMENTO EM PLATAFORMA DE GOLFE PARA REABILITAÇÃO FÍSICA

Por, Pedro Henrique Borges Torres Perez

Brasília, julho de 2014

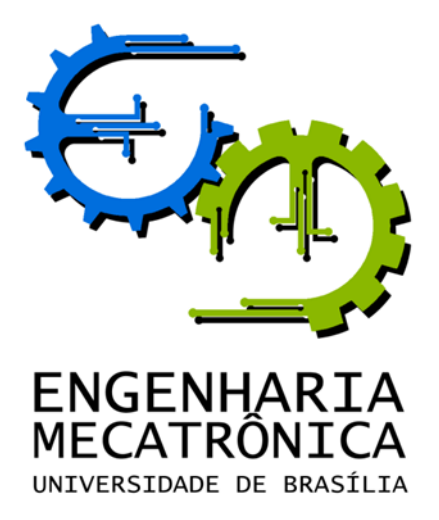

## UNIVERSIDADE DE BRASILIA Faculdade de Tecnologia Curso de Graduação em Engenharia de Controle e Automação

# TRABALHO DE GRADUAÇÃO

## INSTRUMENTAÇÃO E ANÁLISE DE MOVIMENTO EM PLATAFORMA DE GOLFE PARA REABILITAÇÃO FÍSICA

Por, Pedro Henrique Borges Torres Perez

Relatório submetido como requisito parcial de obtenção de grau de Engenheiro de Controle e Automação

Banca Examinadora

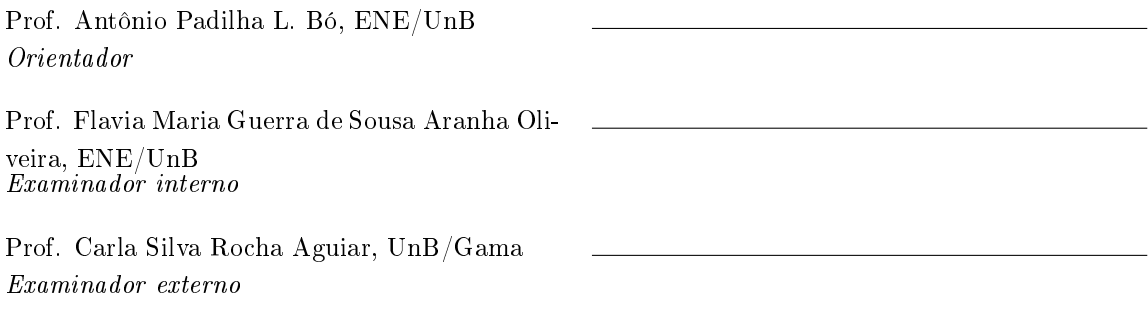

Brasília, julho de 2014

### FICHA CATALOGRÁFICA

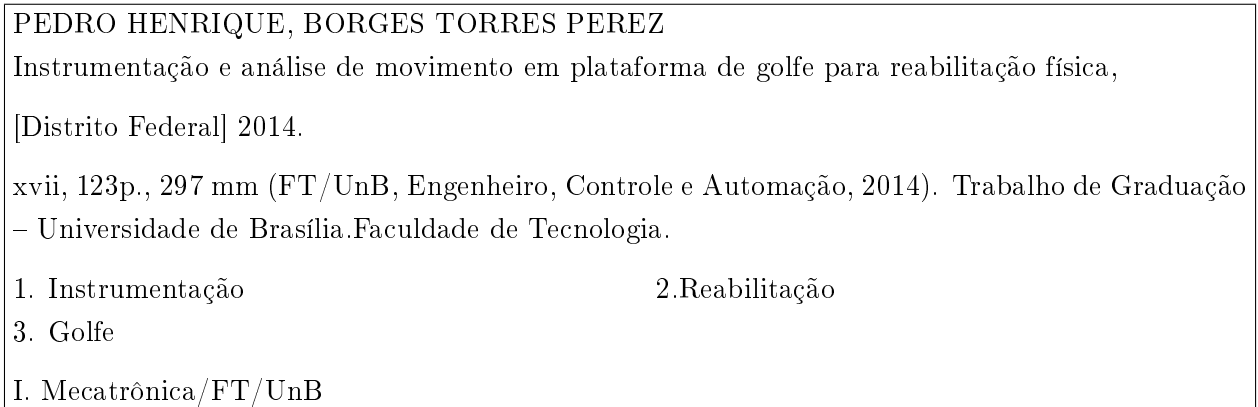

### REFERÊNCIA BIBLIOGRÁFICA

PEREZ, P.H.B.T., (2014). Instrumentação e análise de movimento em plataforma de golfe para reabilitação física. Trabalho de Graduação em Engenharia de Controle e Automação, Publicação FT.TG-n ◦08, Faculdade de Tecnologia, Universidade de Brasília, Brasília, DF, 123p.

#### CESSÃO DE DIREITOS

AUTOR: Pedro Henrique Borges Torres Perez

TÍTULO DO TRABALHO DE GRADUAÇÃO: Instrumentação e análise de movimento em plataforma de golfe para reabilitação física

GRAU: Engenheiro ANO: 2014

É concedida à Universidade de Brasília permissão para reproduzir cópias deste Trabalho de Graduação e para emprestar ou vender tais cópias somente para propósitos acadêmicos e cientícos. O autor reserva outros direitos de publicação e nenhuma parte desse Trabalho de Graduação pode ser reproduzida sem autorização por escrito do autor.

Pedro Henrique Borges Torres Perez SHIS Qi 17 Conjunto 2 Casa 15 - Lago Sul 71645 - 020 Brasília - DF - Brasil

## Agradecimentos

Agradeço primeiramente ao Dr. David Reinkensmeyer e ao meu orientador Dr. Antônio Padilha por todo auxílio. Agradeço também ao meu amigo Ramon Araújo por ter passado incansáveis horas dentro do laboratório comigo resolvendo inúmeros contratempos.

Pedro Henrique Borges Torres Perez

### RESUMO

Esse trabalho trata-se fazer a instrumentação e criação de ferramentas de análise de informação de uma plataforma de reabilitação modificada para simular a área do golfe chamada de *green*. O monitoramento consiste na obtenção dos pontos de posição de LEDs fixados ao corpo do jogador e ao taco. Após coletados, esses dados são tratados e depois analisados utilizando ferramentas desenvolvidas no decorrer do projeto.

Palavras Chave: Instrumentação, Reabilitação, Golfe.

## ABSTRACT

The work is focused on the instrumentation and on creating the tools to analyze the information of a modied rehabilitation plataform to simulate a golf's green. The monitoring consists on obtaining the position points of the LEDs attached to the body of the player and to the club. After collected, the data is processed and later analyzed using tools developed during the project.

Keywords: Instrumentation, Rehabilitation, Golf.

# **SUMÁRIO**

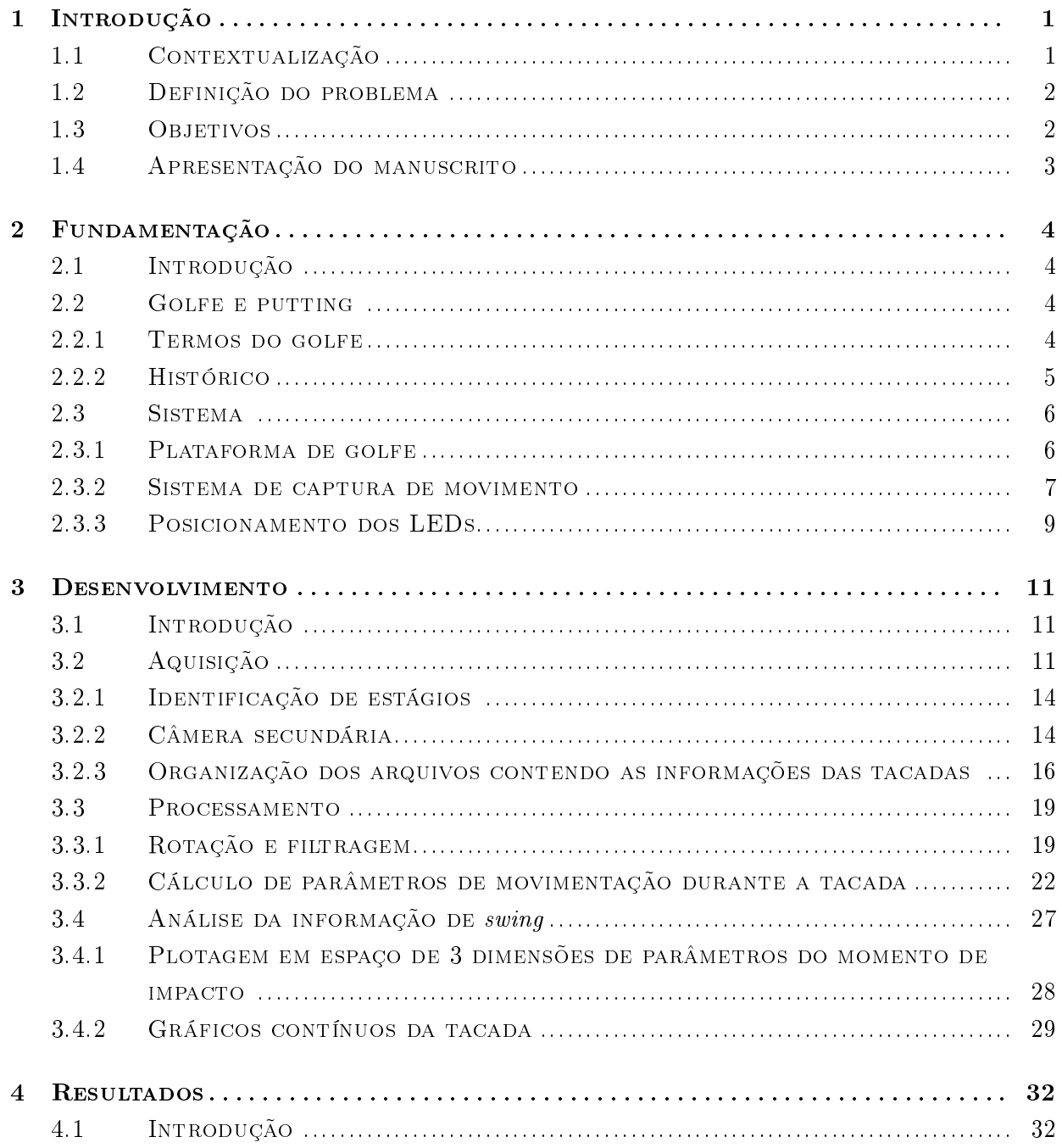

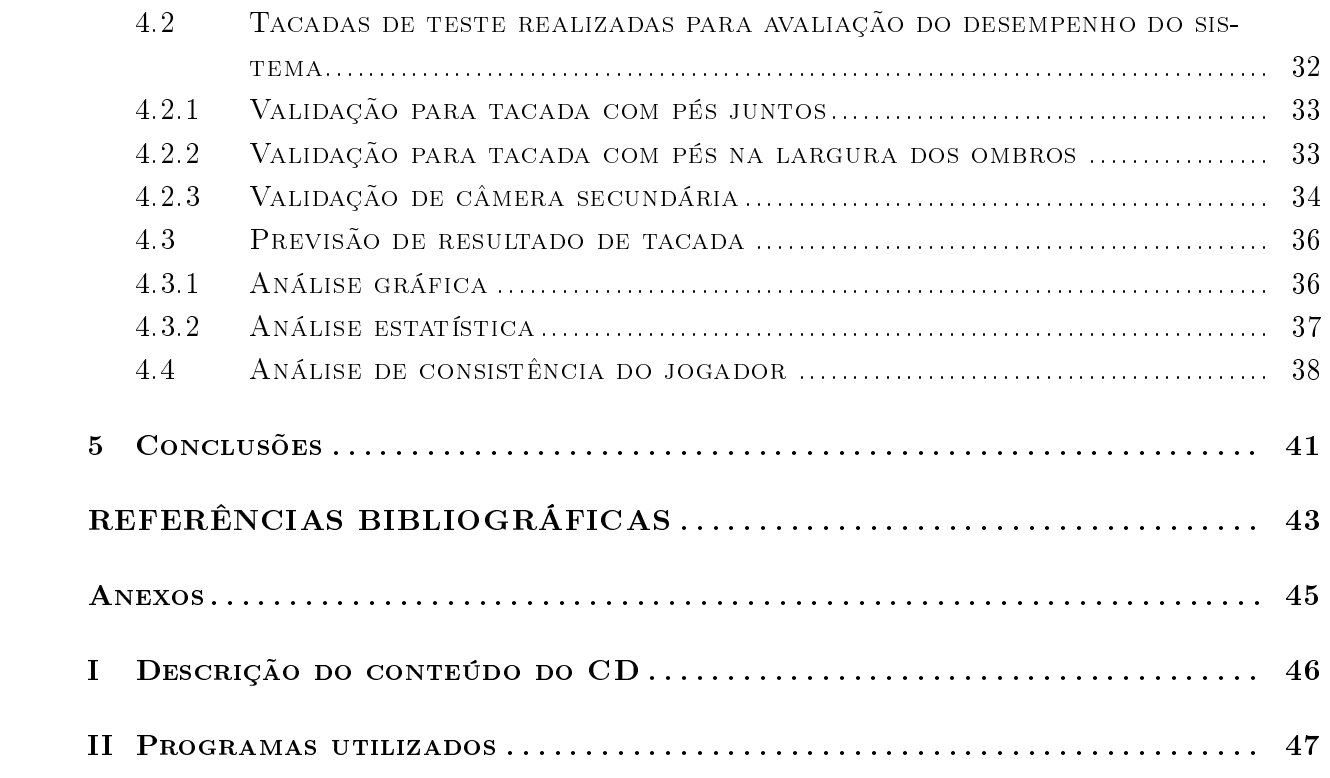

# LISTA DE FIGURAS

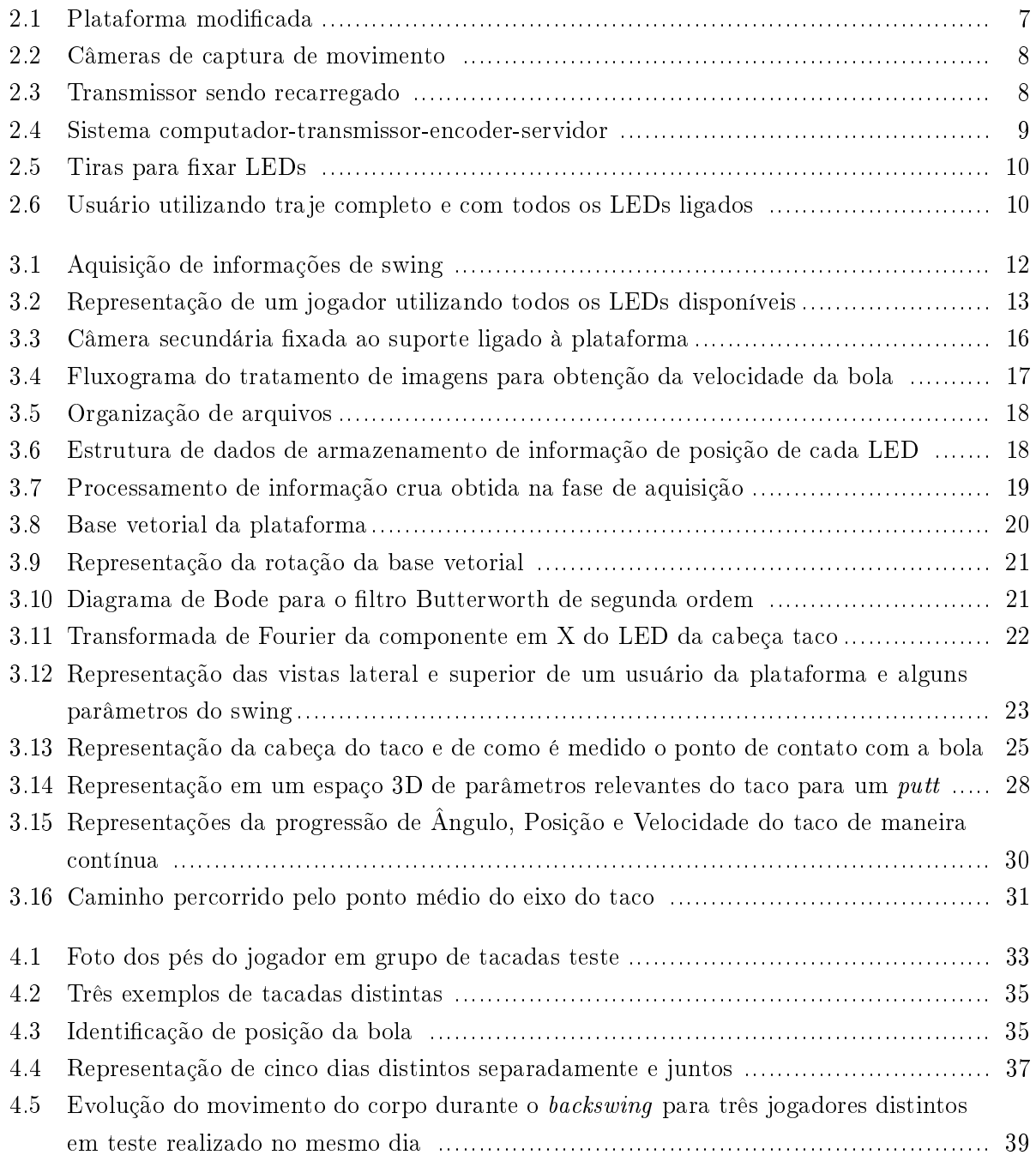

# LISTA DE TABELAS

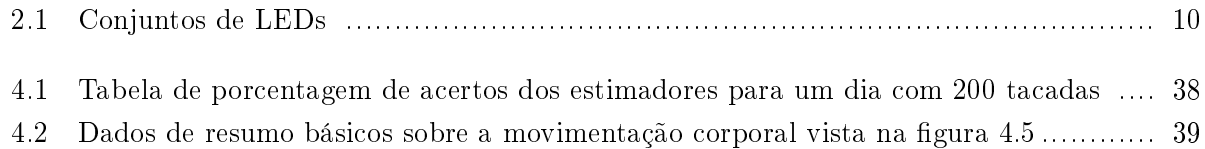

## Capítulo 1

# Introdução

## 1.1 Contextualização

A espectativa de vida tem aumentado [9] com a evolução de técnicas médicas jutamente com o desenvolvimento e disseminação de conhecimentos sobre saúde pública e higiene.Esse aumento de espectativa de vida, porém, também traz consigo um crescimento de doenças associadas principalmente ao envelhecimento. Entre as doenças associadas ao envelhecimento estão os distúrbios cerebrovasculares. Tais distúrbios são potencialmente incapacitantes, fazendo necessário técnicas reabilitacionais após certo estágio de recuperação para que o paciente retome sua capacidade de movimentação. Muito além de fatores associados à movimentação, um paciente acidentado incorre em problemas que podem ter vertentes psicológicas e sociais, visto que o pensamento de utilidade de si próprio pode vir a ser abalado. Tendo isso em vista, a proposta da reabilitação motora deve ter como objetivo fazer com que o individuo retome sua independência, inclusive habilidades funcionais para que possa vir a exercer novamente seu papel na sociedade vindo a reaver seu senso de utilidade. Com esse pensamento de tratamento de um indivíduo e não uma patologia, é possível obter resultados mais expressivos, pois o paciente, como um ser bio-psico-social, pode ser muito afetado pela estímulos motivacionais externos [6]. Esse trabalho ambiciona criar um método lúdico e motivador para que haja aderência dos indivíduos convergindo em mais resultados.

Anterior a um tratamento de reabilitação é necessário o diagnóstico para tratá-lo de maneira condizente com suas condições atuais. Um acidente vascular cerebral pode ter diversas consequências alterando também a curva de possível recuperação. Em uma fase aguda de um paciente recém acidentado deve-se primeiro dar prioridade à estabilização do mesmo, somente então, podendo partir para um princípio de reabilitação. Primeiramente são realizados movimentos passivos para preservar o ângulo e amplitude articular, apenas em seguida partindo para movimentos ativos [11]. A partir da possibilidade de realização de movimentos ativos, são factíveis uma gama de treinamentos para preservar a amplitude muscular, evitando contraturas, manter o tônus, para que não haja flacidez, e reaver controle corporal, fazendo com que o paciente possa discernir os impulsos nervosos para realizar as ações desejadas.

Esses tratamentos para reabilitação necessitam ser realizados por longos períodos de tempo

com alta frequência para que tenham resultados, o que leva a exastão física e psicológica. Um método que motive constantemente o praticante tende a mantê-lo na atividade por mais tempo e com o desejo constante de progresso. Com a questão da motivação em mente, nesse trabalho, são estudadas a implementação e capabilidade de uma plataforma de golfe voltada à reabilitação motora. O esporte foi escolhido, pois apresenta popularidade, em especial, em faixas etárias mais elevadas. Em pesquisa realizada pela Sports Marketing Surveys nos Estados Unidos, dos seus 29 milhões de praticantes, cerca de 83% tem mais de 40 anos de idade. O golfe também é um esporte que requer controle corporal, tanto dos membros superiores, que manejam diretamente o taco, como os inferiores para equilibrar o corpo e dar consistência às jogadas.

A grande característica marcante para esse trabalho com relação ao golfe é proporcionar aderência dos pacientes à reabilitação. Portanto, é esperado que com a motivação de um método lúdico utilizado como tratamento, o paciente possa ter resultados mais expressivos. A medição dos resultados do paciente de forma mais quantitativa é a motivação para a instrumentação do sistema utilizando sensores para a captura do movimento dos jogadores. É interessante que os resultados da reabilitação sejam independentes da observação do profissional administrador da terapia.

## 1.2 Definição do problema

Esse trabalho faz parte de uma temática maior onde se pretende avaliar a relação entre motivação e esforço utilizando correções automatizadas vindas de um treinador virtual [6]. Essa trabalho foi desenvolvido no laboratório de biorobótica na University of California, Irvine. Especificamente a problemática referida nesse manuscrito é o passo mais básico onde se trata da instrumentação e funcionamento da plataforma proposta como método de reabilitação, pois é importante estabelecer um sistema conável do qual é extraído informações que dizem respeito ao controle corporal do paciente para então examinar seu progresso e por fim reabilitá-lo.

## 1.3 Objetivos

O objetivo desse trabalho é desenvolver a instrumentação, métodos de processamento dos dados adquiridos e análise de movimento executado na plataforma. Mais especificamente, propõe-se estipular métricas sobre a movimentação corporal e do taco, como por exemplo, medir a velocidade da cabeça do taco em relação à bola no momento de impacto ou a movimentação da cintura. Ademais, o trabalho pretende criar um sistema auxiliar para medir a velocidade da bola de golfe no momento do impacto, visto que não se provou possível fazê-lo com o sistema de LEDs. Além disso é proposto que, com a instrumentação e ferramentas de análise criadas, seja possível fazer a previsão do resultado da tacada para melhor orientar o jogador. Por fim, deseja-se possibilitar que o sistema esteja pronto e conável para ser testado por pacientes para adquirir dados sobre seu progresso.

## 1.4 Apresentação do manuscrito

O manuscrito é dividido nos capitulos de Introdução, fundamentos, desenvolvimento, resultados e conclusão. A seção de Introdução tem como objetivo apresentar o trabalho contextualizando-o no ambito da reabilitação e mostrar o motivo de se ter escolhido fazer uma adaptação da plataforma fisioterápica para uma plataforma de golfe. O capítulo de fundamentos apresenta alguns elementos importantes para o entendimento do trabalho. Inicialmente é apresentado o golfe e, em especial, o putt, que é a tacada em evidência no trabalho. Em seguida, descrevem-se elementos importantes para fundamentar o leitor a uma breve descrição sobre o sistema utilizado para captura de movimento. O capítulo de desenvolvimento descreve os procedimentos realizados para fazer aquisição de informação, o processamento dessa informação para formar algo analisável, e a criação de algumas ferramentas de análise. O capítulo de resultados apresenta dados relativos aos testes realizados com a plataforma. Primeiramente são avaliados alguns parâmetros básicos discutidos na seção 3.3.2. Em seguida são apresentados os resultados de testes para a captura de velocidade para a bola e por último resultados para a tentativa de previsão da tacada. O capítulo de conclusão apresenta um fechamento sobre os resultados obtidos, bem como espectativas para trabalhos futuros.

## Capítulo 2

# Fundamentação

## 2.1 Introdução

Nesse capítulo são apresentados conceitos importantes para o entendimento do trabalho. Na seção  $2.2$  são dadas informações sobre o golfe e especificamente o putt, que representa a tacada realizada na plataforma de golfe modificada. A seção 2.3 contém informações sobre a plataforma e o sistema de captura de movimentos utilizado para monitorar o jogador.

Essa plataforma era anteriormente utilizada para treino de marcha de pacientes, sendo que foi modificada para se assemelhar a um pedaço de um campo de golfe. Além dessa modificação da plataforma, são utilizados LEDs que são posicionados no corpo usuário para que a movimentação seja capturada e analisada. Portanto, os conhecimentos sobre golfe e também os dados da plataforma e o sistema de captura de movimento apresentados nesse capítulo são importantes para análise posterior dos dados coletados.

## 2.2 Golfe e putting

#### 2.2.1 Termos do golfe

É mostrada uma lista apresentando alguns termos do golfe que são importantes para a compreensão do trabalho já que o esporte apresenta nomenclatura própria bem distinta com nomes importados e não traduzidos do inglês. Saber alguns desses nomes e conceitos é relevante para entender os códigos criados durante o trabalho para obtenção de informação e análise, pois a nomenclatura é utilizada [7]. Alguns desses termos são:

- Swing: Movimentação do corpo para executar a tacada
- Backswing: Movimentação dos membros superiores e do taco para trás para atingir a bola
- Downswing: Movimentação após o backswing até atingir a bola
- Follow through: Movimentação após atingir a bola desacelerando o taco
- Tee: Suporte sobre o qual a bola é colocada antes da tacada
- Green: Área ao derredor do buraco que se extende por pequena distância contendo também grama especial
- Putt: Tacada realizada a curta distância entre a bola e o buraco
- $\bullet$  *Putter*: Taco utilizado para realizar um putt

#### 2.2.2 Histórico

A origem do jogo moderno, similar ao conhecido hoje, é datada no século XVI d.c na Escócia. Porém, apenas no século XIX [17] que se popularizou, ganhando vários praticantes. Dessa época em diante, o esporte ganhou formalismo em relação à sua técnica, campeonatos de renome mundial e grande relevância econômica para a indústria esportiva. Em um estudo realizado pela Sports Marketing Surveys, o número exibido representando a quantidade de jogadores em 2003 era de 61,1 milhões, sendo mais da metade desses presentes só no continente americano.

O conceito do esporte é simples. Tem como objetivo principal posicionar uma bola no interior de um buraco no campo usando apenas o auxílio de um taco. A bola parte de uma posição inicial definida e a pontuação do golfe é inversa ao número de toques na bola que foram realizados para alcançar o buraco. A boa execução dos movimentos, por outro lado, não é tão simples.

O equipamento utilizado que entra em contato com a bola, o taco, pode ser feito de diversos materiais e variar bastante dependendo da sua aplicação. Os tacos se dividem em madeiras, ferros e putters e apresentam três seções distintas que os compõem. São essas chamadas de: cabeça, a parte que entra em contato com a bola, vareta e punho que se encontra na extremidade da vareta e é a parte usada pera segurar o taco.

Os tacos de madeira são utilizados para fazer longas distância e em especial para o drive, que é a primeira tacada, saindo de seu ponto inicial, chamado de Tee. Já os putters são utilizados para distâncias curtas, comumente dentro da área chamada de green. Essa área tem um tratamento muito especial com seu terreno, sendo que sua grama é sempre mantida com altura baixa e nivelada, pois é parte da tacada mais delicada e que exige maior precisão.

O putt é a tacada em evidência nesse trabalho, pois a plataforma tenta simular uma área de green para que o paciente possa praticar e melhorar o seu controle corporal.

Em termos de padronização de movimentação para uma boa tacada, PELZ (2000) [7], formaliza os aspectos do putt. O trabalho aqui escrito leva em consideração os parâmetros descritos nesse livro.

Os aspectos mais importantes referidos são separados em preparação e swing, sendo que a preparação engloba cinco pontos:

• Mira da cabeça do taco: Deve estar alinhada com a bola. Caso a mira seja feita de maneira ruim, algo terá que compensar o erro.

- Mira dos ombros : Devem estar alinhados com a linha de mira do taco.
- Afastamento dos pés: Devem estar a uma distância equivalente à largura dos ombros.
- Posição da bola relativa ao corpo: Aproximadamenta há 5cm, em relação ao centro do corpo e também o ponto mais baixo do arco desenhado pelo taco durante o swing, para o pé mais próximo ao buraco.
- Posição da cabeça: Os olhos devem estar diretamente acima da cabeça do taco.

Já os pontos importantes do swing são os seguintes:

- Caminho percorrido pelo *putter*: Movimento linear do taco durante o backswing e follow through sem desvios laterais.
- Movimentação dos pulsos: Não deve haver movimentação dos pulsos.
- Movimentação da cabeça: Deve manter olhos fixos na bola, sem movimentação.
- Movimentação da parte inferior do corpo: Sem movimentação.
- Contato da bola com o taco: Deve ser realizado no centro da cabeça do taco.
- Ângulo de impacto: Mesmo ângulo da mira e alinhado com os ombros.
- Distâncias percorridas pelo backswing e follow through: O backswing deve ser de 10% a 20% mais curto do que o follow through para estabilizar a cabeça do taco durante o impacto.

Com essas informações, há diretrizes para obter informações significativas das capturas de movimento do jogador.

### 2.3 Sistema

Essa seção apresenta o sistema, em especial dois aspectos: a plataforma fisica modificada e os equipamentos utilizados para a captura de movimento que são as câmeras e LEDs. Portanto, primeiramente é apresentada a mesa de fisioterapia que é modificada para comportar o *green* e em seguida é apresentado o sistema de câmera, seus componentes, LEDs e método de fixação desses.

Cabe mencionar que tal sistema é apresentado nesse capítulo porque foi construído em trabalhos anteriores do grupo de pesquisa.

#### 2.3.1 Plataforma de golfe

A plataforma de golfe utilizada é uma adaptação de uma mesa fisioterápica. Normalmente essa mesa é utilizada para treinamento de marcha de pacientes, portanto o usuário treina sua locomoção apoiado nos dois braços laterias da mesa. A mesa já apresenta controle de altura distintos em ambos

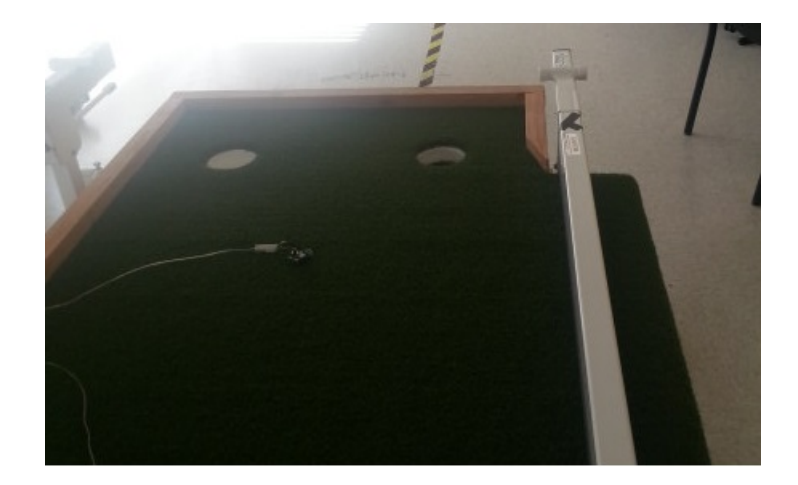

Figura 2.1: Plataforma modificada

os lados. Por exemplo, é possivel ajustá-la de tal forma que o plano da superfície da plataforma faça um ângulo de 45 graus com relação ao chão. As dimensões da mesa são: 4 metros de comprimento, 0,75 metros de largura e 0,60 metros de altura em seu nível mais baixo.

As adaptações da mesa foram a adição de um madeira e a grama de um green de golfe real para que os testes reflitam a realidade, portanto, um jogador que já tivesse experiência passada com o golfe, se adaptaria mais à reabilitação. Para dar consistência aos testes, há uma marcação no início da plataforma onde a bola é colocada. A distância entre a posição inicial da bola e a posição final do buraco é de 3,65m. A figura 2.1 representa o resultado final da plataforma modificada.

#### 2.3.2 Sistema de captura de movimento

- Câmeras: São utilizadas 8 câmeras para continuamente obter a posição de cada LED fixado ao usuário da plataforma. A figura 2.2 representa as câmeras 1 e 2. Essas câmeras conseguem apanhar a posição de um LED com uma precisão de 1mm. Para isso e também distinguí-los do meio, os seus LEDs tem circuitos elétricos que permitem o controle da frequência com que piscam.
- Transmissor: Um transmissor é utilizado para que o servidor conectado ao computador e as cordas de LEDs possam conversar entre si. A figura 2.3 apresenta o transmissor enquanto está conectado com fio com o computador. Essa conexão inicial apresentada na figura é necessária para programá-lo. Isso porque é necessário dizer quais fios de LEDs serão ligados ao transmissor para que o intermédio entre ele, os LEDs e o computador esteja correto.

A comunicação sem fio do transmissor até o servidor é feita usando-se um equipamento chamado de profile encoder representado na figura 2.4.

• Servidor: O servidor, presente na figura 2.4, é ligado ao computador principal e tem o objetivo de fazer a interface com as câmeras para coletar os dados crus de posição de cada

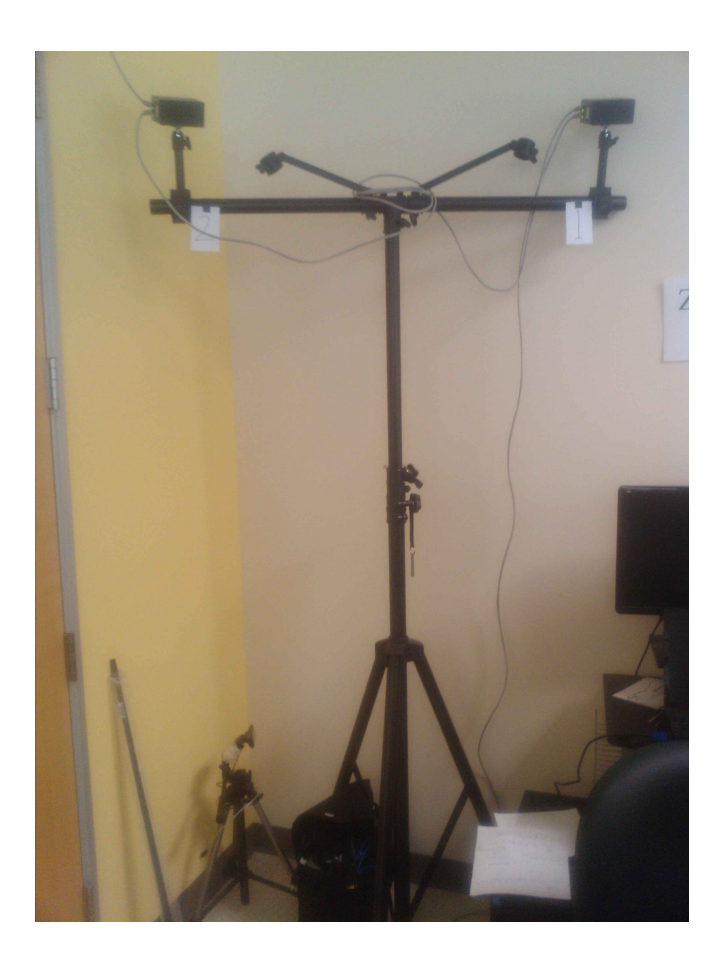

Figura 2.2: Câmeras de captura de movimento

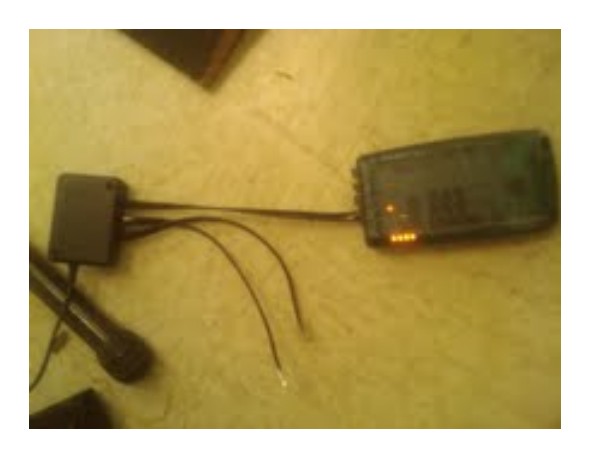

Figura 2.3: Transmissor sendo recarregado

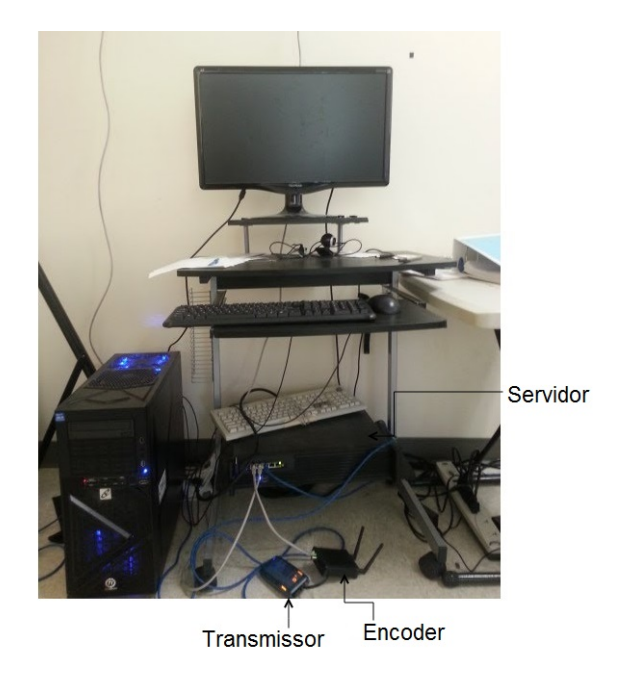

Figura 2.4: Sistema computador-transmissor-encoder-servidor

luz produzida pelos LEDs. O próprio servidor já tem buffers internos onde guarda os dados para que, mesmo que o computador não consiga ler em tempo real, eles ainda possam ser analisados.

#### 2.3.3 Posicionamento dos LEDs

Os LEDs são organizados em grupos de fios, sendo que todos os LEDs ligados à um determinado fio são ligados em série. No programa fornecido pelo fabricante é possível associar uma letra a cada LED, sendo que não é permitido ter letras iguais no mesmo fio, porém é permitido letras iguais em fios distintos. Os conjuntos de LEDs são: Cabeça, Ombros e punhos, cintura, pés, botão(Para marcação da posição final da bola) e referência(LEDs fixados à plataforma para que os dados não sejam sensíveis à rotação da plataforma). A tabela 2.1 apresenta a definição de cada conjunto com mais detalhes. Para fixação ao corpo foram criadas tiras de tecido às quais os fios são presos. A figura 2.5 apresenta todas as tiras usadas. A fixação é feita na cabeça, ombros, pulsos, cintura, e pés.

A figura 2.6 apresenta um exemplo do uso de todas as tiras já com os LEDs posicionados.

| Parte do Corpo   | LEDs: Letras e posições |                  |                 |                 |  |
|------------------|-------------------------|------------------|-----------------|-----------------|--|
| Putter           | $A$ (Anterior)          | G(Posterior)     | F(Haste)        |                 |  |
| Punho/Ombros     | $A$ (Punho D)           | B(Punho E)       | D(Ombro D)      | E(Ombro E)      |  |
| Cintura          |                         |                  |                 |                 |  |
| Pés              | A(Pé esquerdo 1)        | B(Pé esquerdo 2) | F(Pé direito 1) | G(Pé direito 2) |  |
| Cabeça           |                         |                  |                 |                 |  |
| Botão/Referência | E(Botão)                | A(Referênia 1)   | B(Referència 2) |                 |  |

Tabela 2.1: Conjuntos de LEDs

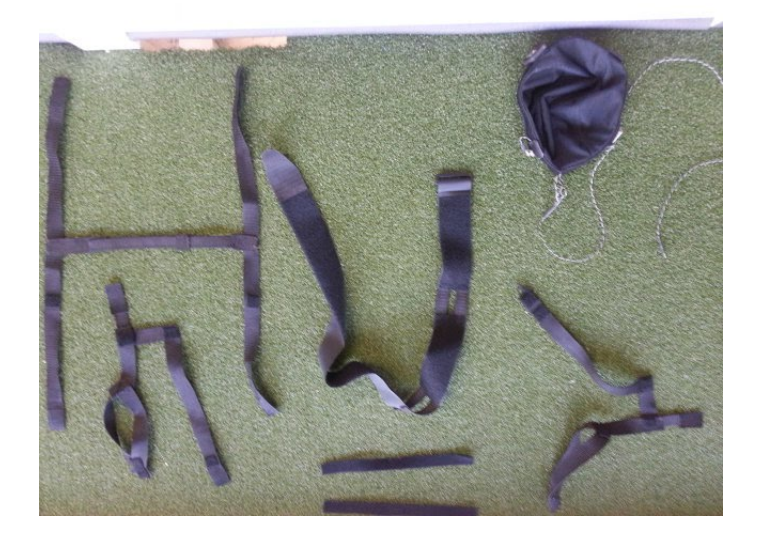

Figura 2.5: Tiras para fixar LEDs

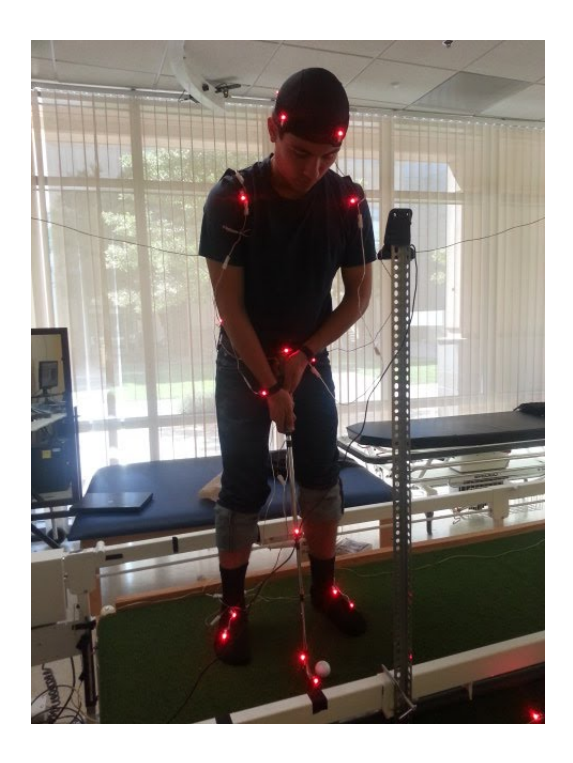

Figura 2.6: Usuário utilizando traje completo e com todos os LEDs ligados

## Capítulo 3

# Desenvolvimento

### 3.1 Introdução

Nesse capítulo, discute-se sobre dois processos. O primeiro remete à obtenção de pontos de posição de cada um dos LEDs xados ao corpo e também à obtenção das imagens de deslocamento da bola de golfe durante a tacada. O segundo processo remete ao tratamento da informação coletada no primeiro. Por fim, há a apresentação de algumas ferramentas de análise que foram criadas. Essas foram criadas com o objetivo de possibilitar o estudo do controle corporal do usuário e também a sua evolução.

O primeiro processo será aqui chamado de aquisição e sua representação pode ser vista na figura 3.1. Esse processo representa desde o início da captura de informação do swing até que a informação seja salva em um arquivo para processamento. Ou seja, um operador entra com o número de swings no computador representando uma seção. Ao iniciar a tacada o sistema começa a guardar em buffers a informação até que identifique o fim do *follow through*, ou seja, até que se identifique que o jogador parou o taco após atingir a bola. Ao identificá-lo, não guarda mais informação em buffer e espera pela ativação do LED conectado ao botão. Ao apertar o botão fazendo com que seu respectivo LED acenda, o sistema volta a chegar pelo início de uma nova tacada. Isso se repete até que se cumpra o número especificado no início. Após isso os dados crus são escritos em arquivos.

O segundo processo é aqui chamado de processamento e compreende a utilização da informação coletada na fase de aquisição até o cálculo de parâmetros que descrevem o comportamento do usuário da plataforma como a movimentação da cabeça e outros parâmetros descritos na seção 2.2.

## 3.2 Aquisição

O primeiro passo para o estudo dos movimentos nesse trabalho é a captura de informações, essas vindas primordialmente de LEDs fixados ao corpo a fim de obter a posição dos pontos aos quais estão aderidos.

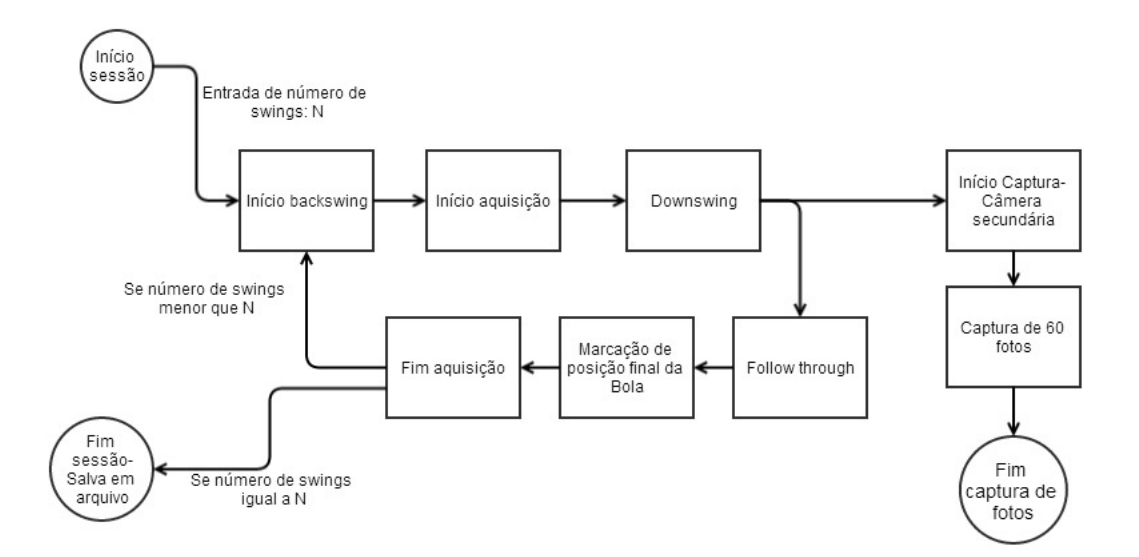

Figura 3.1: Aquisição de informações de swing

Como foi visto no capítulo anterior, essa captura é feita por câmeras que identificam luzes que piscam a determinada frequência, obtendo assim suas posições no espaço. Dentro da aquisição aqui definida, também é discutida a organização dos dados obtidos, identificação dos estágios de uma tacada, a qual é de suma importância para uma análise detalhada, e por fim são expostas a implementação e características de uma câmera secundária usada para obter a velocidade da bola.

Para entender melhor a aquisição, é importante definir o que está sendo coletado pelo sistema. Ao todo, as câmeras de captura de movimento estão programadas para identicarem 22 LEDs. A figura 3.2 apresenta um jogador utilizando os LEDs disponíveis. Há um que não está representado na figura, pois ele é utilizado como botão para marcar a posição final da bola. Os grupos de LEDs foram colocados em regiões específicas para que seja possível calcular alguns parâmetros relevantes e posteriormente extrair informações a respeito da movimentação. Especificamente, na fase de aquisição, todas as informações tratadas são apenas posições no espaço X-Y-Z. Ou seja, durante a aquisição, cada LED dentro do programa representa apenas uma estrutura que tem coordenadas X, Y e Z.

Cada um dos nomes dos LEDs são definidos como:

- LPD1: Pé direiro próximo aos dedos
- LPD2: Pé direiro próximo ao calcanhar
- LPE1: Pé esquerdo próximo aos dedos
- LPE2: Pé esquerdo próximo ao calcanhar
- LT1: Cabeça do taco na parte dianteira
- LT2: Cabeça do taco na parte traseira
- LT3: Meio da haste do taco

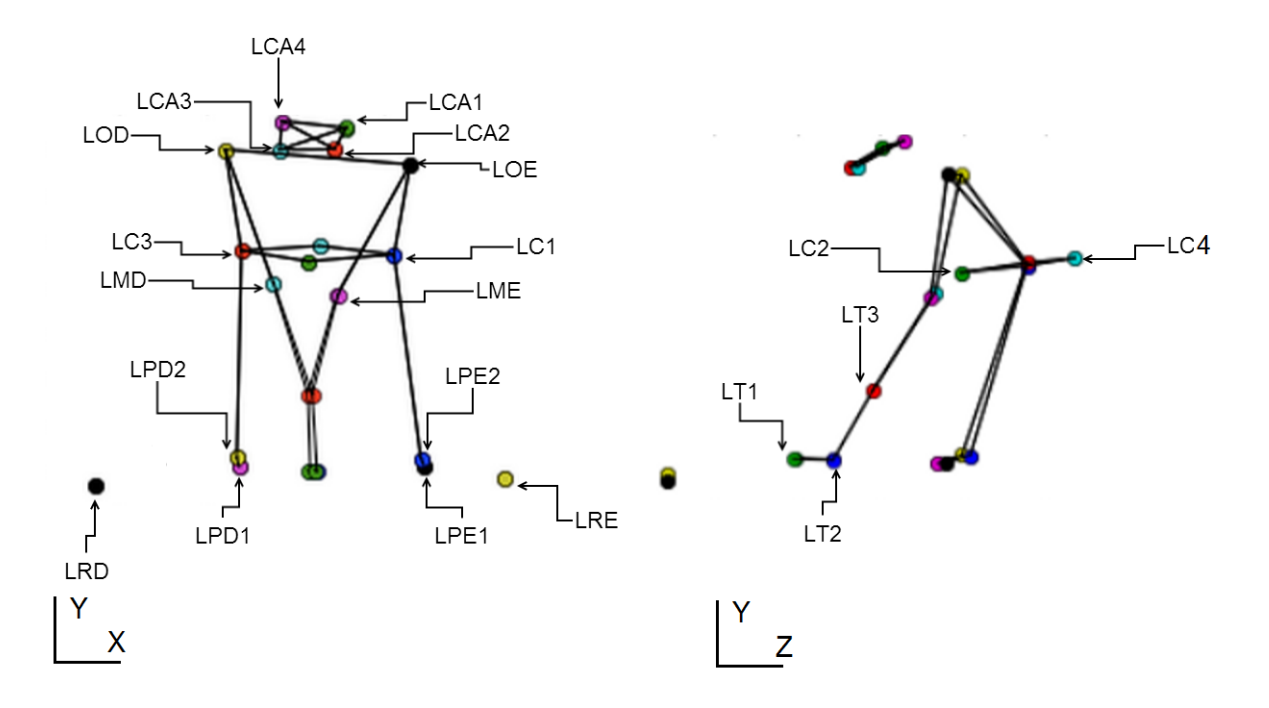

Figura 3.2: Representação de um jogador utilizando todos os LEDs disponíveis

- LME: Pulso esquerdo
- LMD: Pulso direito
- LC1: Cintura, lado esquerdo
- LC2: Cintura, parte frontal
- LC3: Cintura, lado direito
- LC4: Cintura, parte traseira
- LOE: Ombro esquerdo
- LOD: Ombro direito
- LCA1: Cabeça, parte traseira esquerda
- LCA2: Cabeça, parte dianteira esquerda
- LCA3: Cabeça, parte dianteira direita
- LCA4: Cabeça, parte traseira direita
- LRD: Referência direita.
- LRE: Referência esquerda. Juntamente com a Referência direita, forma uma reta que é paralela à lateral da plataforma. Ou seja, essa reta aponta para onde a plataforma está direcionada.

#### 3.2.1 Identificação de estágios

A identificação dos estágios de *swing* é uma parte importante do trabalho, pois é necessária para segmentar uma tacada, possibilitando verificar o controle corporal do usuário em diferentes instantes.

Os estágios estudados são os seguintes: Backswing, downswing, follow through. O momento de impacto, que é a transição entre o downswing e o follow through pode ser visto também como um estágio para efeito de análise.

Mais detalhadamente os estágios são:

- Backswing : Estágio que marca o começo do swing no qual o jogador faz com que a cabeça do taco parta da posição de repouso próxima à bola e se afaste dela.
- Downswing: Estágio após o backswing marcado pela aproximação da cabeça do taco com relação à bola de golfe.
- Follow through: Estágio após o contato com a bola, no qual há a desaceleração do movimento.

Além da identicação dos estágios ser importante para a segmentação da avaliação do controle corporal durante diferentes momentos da tacada, no programa criado para coleta, ela é importante para comandar quando começar e quando parar de gravar as informações. Isso porque o procedimento identica por si só quando deve iniciar a gravação do swing e quando deve terminá-la. Portanto, quando uma pessoa posiciona os LEDs em seu corpo e o sistema é ligado, a posição de cada luz já é continuamente coletada, porém descartada até que o início de um backswing seja identificado.

Especificamente, a posição de cada LED é guardada em um  $buffer$  de 100 posições. Com essa informação, monitora-se constantemente a variação de posição da cabeça do taco a fim de identificar uma mudança em sua aceleração acima de um limite preestabelecido. Quando isso é identificado, as informações não são mais descartadas, e passam a ser guardadas em estruturas até a identificação do final do swing.

Logo após a identicação do backswing, o computador continua monitorando a aceleração e posição do taco para apontar o nal desse estágio e início do downswing. Ao passar por cima do ponto que marca a posição inicial da bola, o *downswing* é finalizado e inicia-se o *follow though*. Quando identifica-se se que o taco avançou totalmente e já está retornando, isso marca o final do  $follow\ through$ . Por fim as informações daquele swing são salvas em um buffer e o sistema, ainda ligado, volta para a situação onde tenta identificar um novo backswing. Isso pode ser visto na figura 3.1.

#### 3.2.2 Câmera secundária

O que é chamado aqui de câmera secundária, é uma câmera ligada diretamente ao computador e não ao sistema de captura de movimentos. Essa câmera tem frequência de captura de 60Hz, com fio, ligada ao computador por USB, sendo fixada logo acima da posição inicial da bola para poder capturar a velocidade inicial da mesma.

A câmera, quando ativada, tira 60 fotos que são posteriormente processadas utilizando-se a biblioteca OpenCV para Python para obter o vetor velocidade inicial.

#### 3.2.2.1 Captura de imagens

Para obtenção da velocidade inicial da bola, o primeiro a ser feito é capturar as imagens da mesma. Para realizar essa captura, é necessário que a câmera seja ativada concorrentemente com o programa principal de captura de dados.

A decisão de início de captura de imagens está ligada à identificação de estágios de swing. Como mostrado na figura 3.1, a câmera é iniciada logo após a avaliação de que o sistema entrou no estágio de downswing. É interessante ressaltar que a câmera é ligada no mesmo tempo em que o sistema também é ligado. Isso porque, caso a câmera fosse ligada somente na identicação do downswing, a *thread* da câmera ficaria muito ocupada preparando a mesma para que possa ser usada e, quando a captura começasse, essa estaria atrasada. Portanto, a thread da câmera é ativada assim que o sistema é ligado, porém só começa a captura quando a thread principal ativa o gatilho para que tire as imagens.

Após capturar um swing inteiro, as imagens são guardadas com um timestamp presente em seu nome de arquivo. O programa principal então desativa o gatilho da câmera secundário, porém não finaliza a thread secundária. A finalização da thread secundária é feita somente quando a sessão de swings termina. Ou seja, caso o operador do sistema tenha colocado uma sessão de 10 swings para serem realizados pelo paciente, a thread da câmera é ativada no começo da sessão juntamente com o resto do sistema e desativada somente no fim dos 10 swings, também com o resto do sistema.

#### 3.2.2.2 Tratamento de Imagens

Após a nalização da captura, faz-se o tratamento das imagens, processando-as utilizando a biblioteca OpenCV para Python. O tratamento é constituído pela identificação da bola primeiramente em sua posição inicial. Após ter sua posição inicial estabelecida, o programa continua o processamento de fotos posteriores para identificar o deslocamento do objeto.

A figura 3.4 apresenta o fluxograma para a obtenção da velocidade da bola. Os valores HSV1. HSV2 representam os limites para o filtro utilizado para a imagem. Esse filtro gera uma figura em preto e branco, tornando pretos todos os pixels que estão fora dos limites e brancos todos os pixels dentro dos limites. Os RAIO1 e RAIO2 são valores experimentais que representam os limites aceitáveis de raio da bola. Esses limites de raio existem para descartar outros contornos que podem ser encontrados na imagem. Ou seja, a câmera, que está em uma posição fixa, vê a bola com um raio em pixels que está entre RAIO1 e RAIO2. Os dois valores, tanto de HSV quanto de RAIO são colocados manualmente dentro do código.

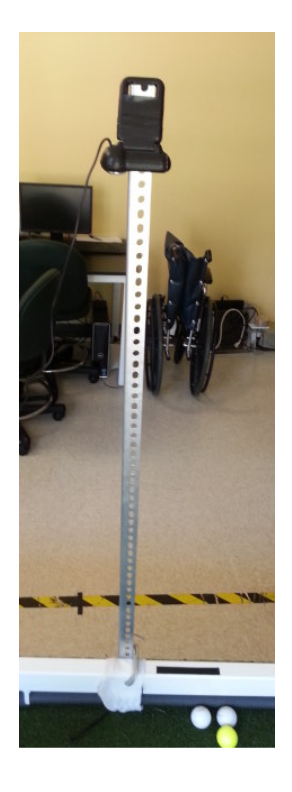

Figura 3.3: Câmera secundária fixada ao suporte ligado à plataforma

#### 3.2.3 Organização dos arquivos contendo as informações das tacadas

Aqui é discutida a diposição dos arquivos e dados coletados.

Para efeito de organização, há uma pasta para cada usuário que já utilizou a plataforma, sendo criada em sua primeira utilização por aquela pessoa. Na gura 3.5 está representada a árvore de pastas dos dados coletados, que é criada automaticamente pelo sistema.

A decisão foi colocar as primeiras pastas representando os usuários do sistema, em seguida depurando-se nos dias e finalmente nas sessões de cada dia.

As sessões representam conjuntos de swings. Essas existem para que a coleta não fosse demasiada cansativa e para que a informação fosse coletada em pequenos lotes para reduzir a gravidade de possíveis erros. Para ilustrar, imaginemos o cenário no qual se tenha o objetivo de fazer uma captura de 200 tacadas durante um mesmo dia para um jogador. Para isso, é comum separar em sessões de 25 jogadas cada porque, como alguns cálculos, como a identificação de estágios, são feitos em tempo real, não é interessante escrever em arquivo no momento de aquisição, pois essa interface com a memória atrasaria a execução do programa. O que é feito é guardar todos os dados de pontos de cada LED de *swings* dentro de *buffers* no programa até que o número determinado de jogadas seja atingido. Mais especificamente, a estrutura de dados utilizada é um dicionário contendo o nome de cada LED e em seguida depurando-se em X, Y, Z, como pode ser visto na figura 3.6.

Com isso, caso haja algum problema para a execução do programa, toda a informação coletada até aquele ponto é perdida. Por esse motivo, foi escolhido separar em sessões menores pois, além

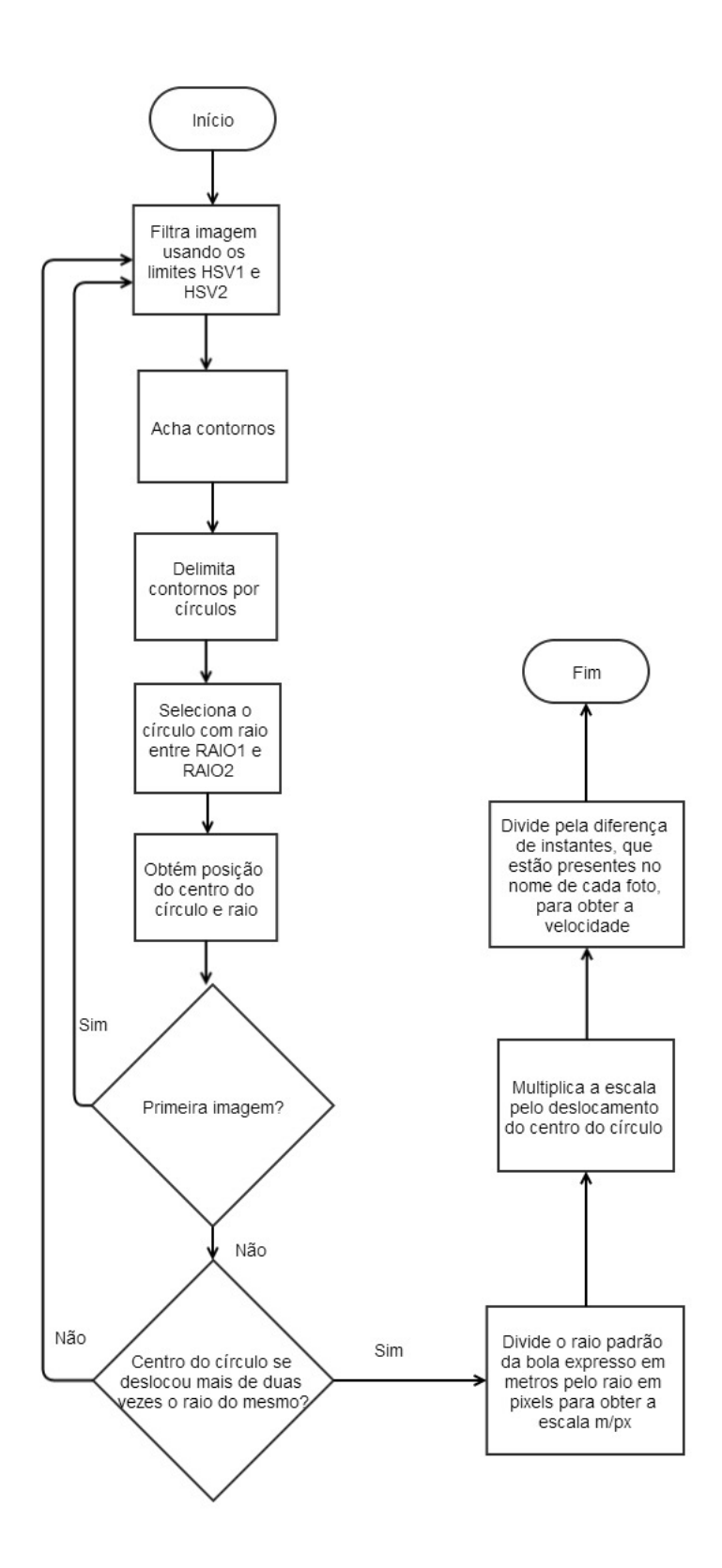

Figura 3.4: Fluxograma do tratamento de imagens para obtenção da velocidade da bola

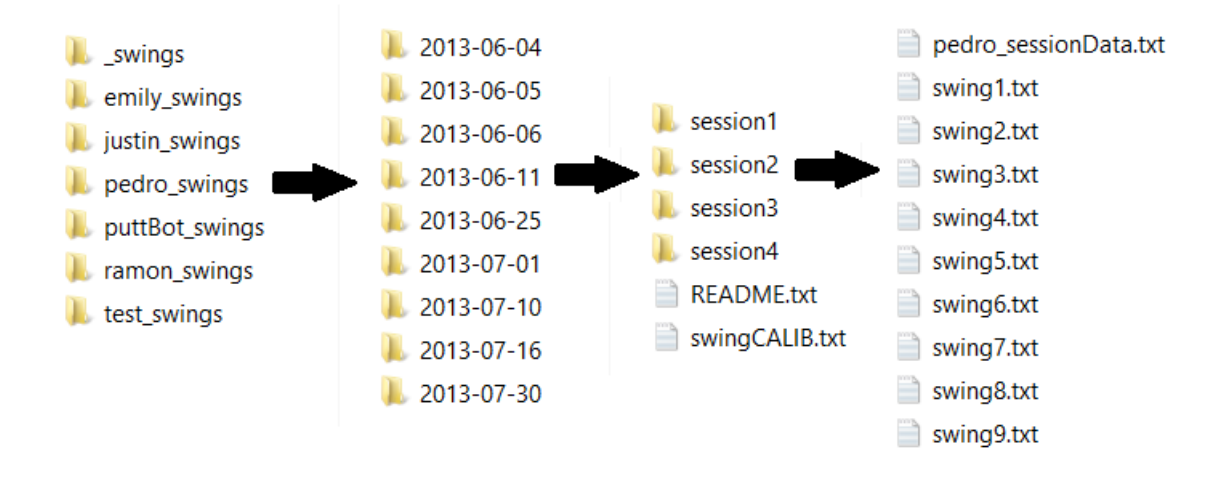

Figura 3.5: Organização de arquivos

| LPD1             |              |        |  |  |  |  |  |
|------------------|--------------|--------|--|--|--|--|--|
| LPD1:X           | LPD1:Y       | LPD1:Z |  |  |  |  |  |
| LPD <sub>2</sub> |              |        |  |  |  |  |  |
| LPD2:X           | LPD2:Y       | LPD2:Z |  |  |  |  |  |
|                  |              |        |  |  |  |  |  |
|                  |              |        |  |  |  |  |  |
| LRE:X            | LRE<br>LRE:Y | LRE:Z  |  |  |  |  |  |
|                  |              |        |  |  |  |  |  |

Figura 3.6: Estrutura de dados de armazenamento de informação de posição de cada LED

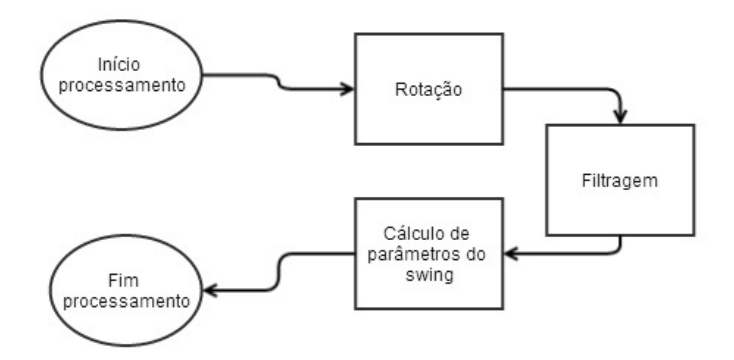

Figura 3.7: Processamento de informação crua obtida na fase de aquisição

de dar um tempo para que o jogador possa descansar, evita que se tente obter dados demais de uma só vez e acabe perdendo a informação.

Dentre de cada pasta de sessão, há os arquivos de dados crus de cada swing representados por swingN.txt, onde N é o número da tacada dentro da sessão. Cada um desses arquivos apresenta os informações de posição X,Y e Z de cada LED sem qualquer tratamento. Também dentro da pasta de sessão há o arquivo XXXX sessionData.txt que apresenta a compilação de todos os swings da sessão que o contém depois de terem sido tratados pela fase de processamento. Nesse arquivo, toda informação de posição de LEDs é guardada em colunas separadas por tabulação. Por exemplo, as colunas um, dois e três, representam as informações X, Y e Z do primeiro LED. Já as colunas quatro, cinco e seis, representam as informações  $X, Y$  e  $Z$  do segundo LED e assim sucessivamente. separadas por tabulação entre cada uma das colunas.

### 3.3 Processamento

O que é aqui chamado de fase de processamento envolve a rotação dos vetores de posição de cada LED, filtragem de dados crus e finalmente os câlculos de parâmetros do swing, respectivamente para que sejam expressos em relação à base vetorial presa à plataforma, para que o ruído seja rejeitado e, finalmente, para alcançar informações tangíveis e analisáveis. A figura 3.7 mostra o uxo de dados nessa fase.

#### 3.3.1 Rotação e filtragem

A primeira etapa para tornar a informação coletada de apenas posições de LEDs no espaço para coeficientes ou outra forma de informação que possa ser apresentada é a rotação de cada posição de LED no espaço. Essa rotação é feita para que seja possível expressar todos os pontos coletados em um sistema de coordenadas que seja xo à mesa e não externo à mesma. Isso é importante porque o sitema de captura de movimento estabelece uma base vetorial padrão que é fixa em um ponto no seu campo de visão, porém não está ligada à posição da mesa. Então,

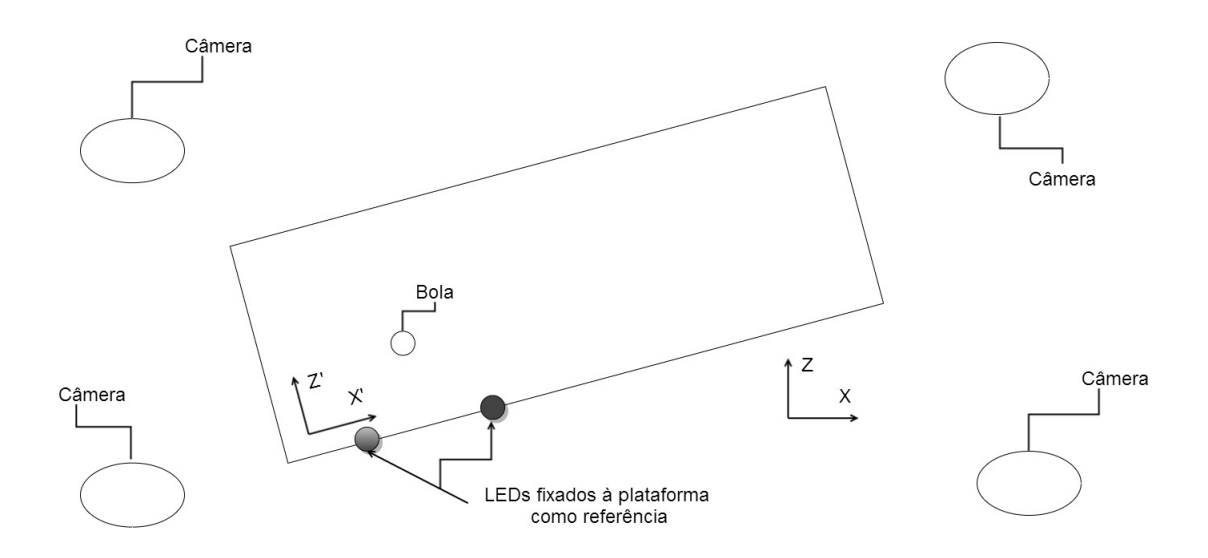

Figura 3.8: Base vetorial da plataforma

caso essa base vetorial padrão fosse usada, seria necessário extremo cuidado para que a mesa não estivesse rotacionada, pois isso geraria inconsistências na informação. Para ilustrar, há um cenário onde deseja-se obter a velocidade da cabeça do taco. Nesse swing monitorado, a linha percorrida pelo taco está perfeitamente paralela à linha lateral da plataforma. Nessas condições, a velocidade correta tem apenas uma componente no eixo X, pois não apresenta deslocamento em Z. Entretanto, a base vetorial padrão do sistema é utilizada e a mesa esta rotacionada em relação a ela, a velocidade apresentaria duas componentes e não apenas uma, o que torna o resultado inconsistente.

Para retirar inconsistências desse tipo, foi criado um método para prender uma base vetorial na mesa e fazer com que o eixo X seja paralelo à lateral da plataforma. Para isso, foram fixados cuidadosamente dois LEDs na lateral da plataforma que conguram uma linha paralela ao quadro de referência da mesa. Além desses dois pontos, para denir o plano XZ, o terceiro ponto escolhido é a posição inicial da bola. A gura 3.8 apresenta as câmeras, a mesa e seus respectivos eixos de coordenadas.

Tendo em posse as bases vetoriais padrão do sistema e fixada à mesa, é possível fazer a transformação de vetores de uma para a outra através de uma rotação.

A rotação é feita primeiramente obtendo-se o ângulo entre a base original e a base da plataforma e, de posse desse ângulo, cada ponto é multiplicado pela matriz de rotação de duas dimensões. A equação de rotação é dada pela equação 3.1. Vale ressaltar que a transformação é de duas dimensões porque considera-se que a componente Y, que é relativa à altura, continua sempre perpendicular ao chão, independentemente de onde se posiciona a mesa. Ou seja, a componente Y atrelada à mesa é convencionada como sempre sendo perpendular ao plano do chão, como também  $\acute{\text{e}}$  a componente Y da base de coordenadas definida por padrão pelo sistema. A figura 3.9 mostra duas bases vetoriais distintas. Uma representa os eixos de coordenadas padrões do sistema e a outra representa os eixos que são relativos à plataforma, ou seja, que dependem da orientação da mesma. Dessa figura, observa-se a necessidade de rotacionar o eixo de coordenadas, pois um

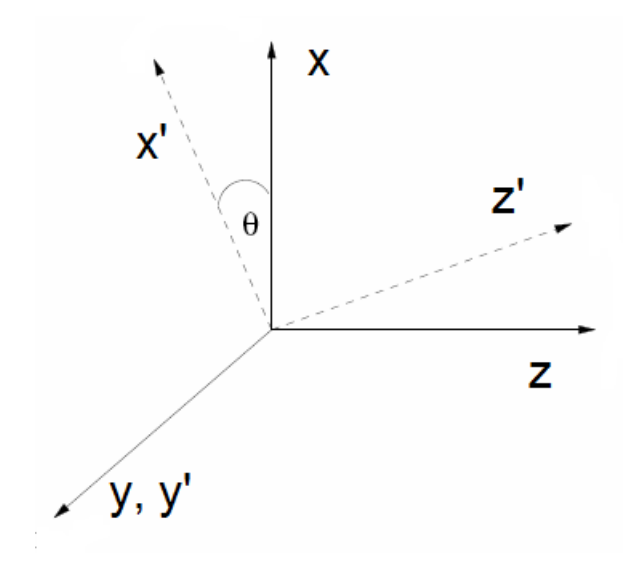

Figura 3.9: Representação da rotação da base vetorial

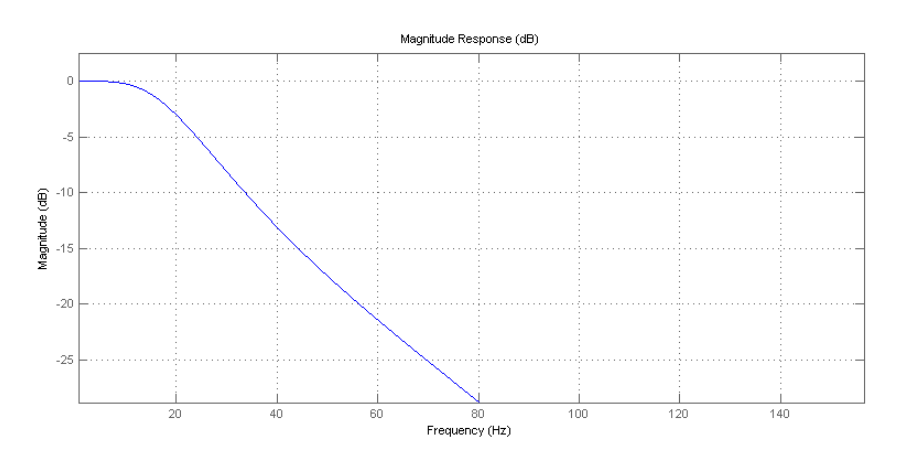

Figura 3.10: Diagrama de Bode para o filtro Butterworth de segunda ordem

mesmo vetor seria expresso de maneira diferente nas duas bases.

$$
\begin{bmatrix} x_2 \\ z_2 \end{bmatrix} = \begin{bmatrix} \cos(\theta) & \sin(\theta) \\ -\sin(\theta) & \cos(\theta) \end{bmatrix} \begin{bmatrix} x_1 \\ z_1 \end{bmatrix}
$$
 (3.1)

Logo após a rotação de cada ponto, os vetores da dados são passados para a filtragem. Essa filtragem usa um filtro Butterworth de segunda ordem, visto que é necessário apenas que sejam retiradas as frequências altas e é desejável pouca atenuação nas frequências dentro da região de banda passante. Em ambos os requisitos o filtro Butterworth é satisfatório, então é uma escolha razoável. O diagrama de bode para o filtro utilizado pode ser visto na figura 3.10.

Especificamente a frequência de corte é 20 Hz. Isso é justificado pela frequência de amostragem ser igual a 300 Hz e porque as velocidades da tacada são baixas, já que a distância que a bola tem que percorrer é pequena. Ou seja, uma frequência de corte de 20 Hz se provou boa para um sistema onde os eventos acontecem com velocidades não muito grandes e no qual a taxa de amostragem é

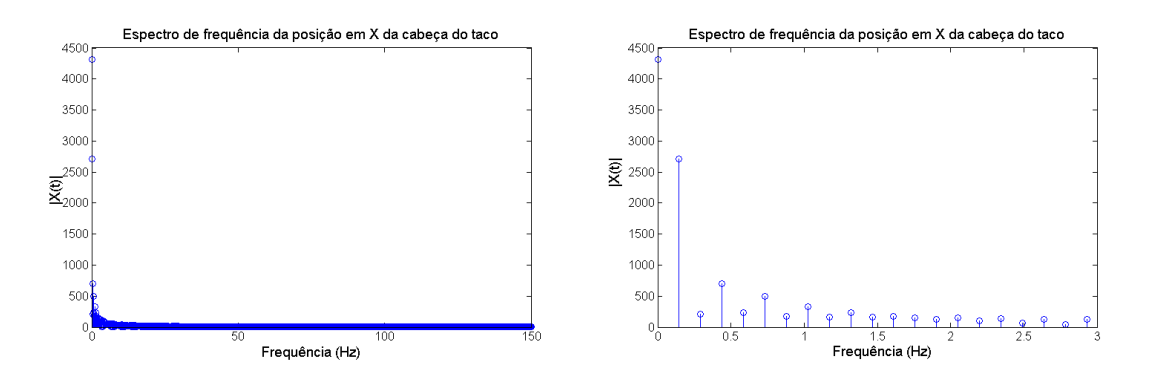

Figura 3.11: Transformada de Fourier da componente em X do LED da cabeça taco

alta e igual a 300 Hz.

Para ilustrar como o filtro se provou satisfatório, a figura 3.11 apresenta a transformada de Fourier do LED fixado à cabeça do taco, pois é o movimento mais rápido em todo o sistema. À esquerda, a representação da transformada vai de 0 a 150 Hz, que é a metade da frequência de amostragem. Já à direita está uma aproximação na imagem para ressaltar as frequências de menor valor.

A gura 3.11 mostra que as componentes de alta frequência são quase inexistentes em comparação com as componentes de baixa. É interessante ressaltar que há forte componente em 0 Hz, representando que o LED em questão está afastado da origem do eixo de coordenadas. A segunda componente mais forte, que está antes de 0.2 Hz, indica que o sinal tem característica senoidal, já que as outras frequências subsequentes são muito mais fracas. Essa característica senoidal do LED preso à cabeça do taco não é uma surpresa já que o mesmo faz um movimento similar a um pêndulo. Por m, todas essas componentes relevantes estão contidas em frequências bem abaixo de 20Hz.

#### 3.3.2 Cálculo de parâmetros de movimentação durante a tacada

Depois de serem feitos a rotação e filtragem de cada ponto dos LEDs, é necessário transformar essa informação para poder averiguar o comportamento corporal do jogador. Portanto, de um arquivo contendo várias informações de posição de cada LED, é possível tratar a informação de modo que apresente valores mais legíveis e analisáveis. A informação advinda da filtragem e rotação passa então por uma fase para calcular alguns parâmetros que são descritos aqui. A informação aqui apresentada é primeiramente o significado de seu parâmetro seguido pelo seu nome no arquivo no qual é guardado e a unidade do mesmo. Logo após, há uma breve explicação do parâmetro e sobre como é calculado. Nas equações, são utilizados os nos dos LEDs mostrados na figura 3.2.

- Número de Swing Swing  $\#$ : Essa primeira informação é usada para distinguir os swings de uma mesma sessão, sendo apenas uma enumeração partindo do valor 1.
- Se o *swing* foi bem sucedido *Made?* [0 ou 1] : Caso o usuário tenha sucesso em colocar a bola de golfe dentro do buraco, o valor dessa informação é posto igual a 1, caso contrário

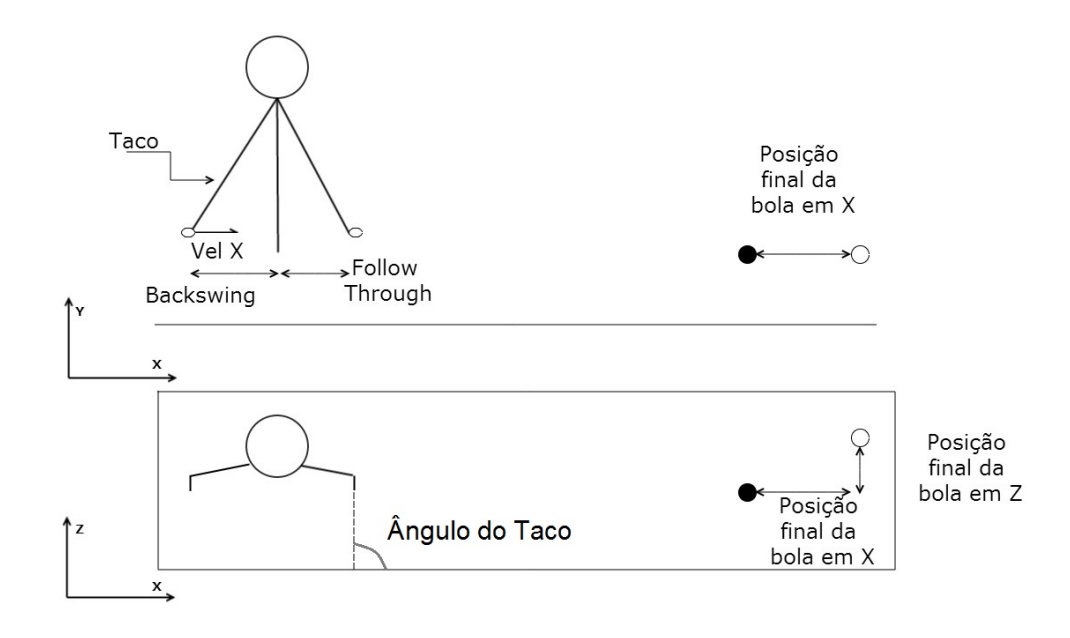

Figura 3.12: Representação das vistas lateral e superior de um usuário da plataforma e alguns parâmetros do swing

é 0. Não há sensor algum dentro do buraco para marcar se há uma bola em seu interior, portanto, para marcar o acerto ou o erro, fez-se necessário de uma pessoa usando um botão que aciona um LED logo após o fim do *swing*. Caso o botão seja apertado do lado esquerdo da plataforma, fora da sua região de grama, o sistema interpreta como um acerto. Caso o botão seja apertado dentro da área de grama da plataforma, o sistema interpreta como sendo um swing sem sucesso e usa a posição do botão para usar como posição final da bola.

• Distância percorrida durante o backswing - Backswing length [mm] : Se refere ao deslocamento da cabeça do taco durante o backswing. O cálculo desse parâmetro é a diferença das posições, em X, relativas ao instante de começo de swing até o instante no qual é identificado o final do backswing. Ou seja, se há movimentação no eixo Z, ela não é considerada aqui.

$$
BSL = LT2_{x0} - LT2_{x1} \tag{3.2}
$$

• Distância percorrida durante o *follow through - Follow through length* [mm] : Esse indicador é similar à distância de backswing, porém é a diferença entre a posição de contato com a bola e a posição na qual é identificada o final da fase de *follow through*.

$$
FTL = LT2_{x1} - LT2_{x2} \tag{3.3}
$$

• Velocidade do taco no momento do impacto em X - Impact Velocity X  $[m/s]$  : O sistema obtém a velocidade instantânea do momento em que o taco passa por cima da posição da bola (a qual é marcada durante a etapa de calibração). Para tal, utiliza a posição logo antes e logo após o contato e multiplica-se pela frequência de amostragem do sistema de captura de movimento, 300 Hz.

$$
IV_x = (LT2_{xi} - LT2_{xf})\,300\tag{3.4}
$$

• Velocidade do taco no momento do impacto em  $Z$  - Impact Velocity  $Z \text{ [m/s]}$  : Componente Z da velocidade do taco no momento de impacto.

$$
IV_x = (LT2_{zi} - LT2_{zf})\,300\tag{3.5}
$$

- Ângulo da cabeça do taco logo após começar o swing Aim Angle [Graus] : O ângulo do taco é calculado levando em consideração os dois LEDs xados em sua cabeça. Os dois LEDs da cabeça formam uma reta que cruzam a lateral da plataforma. Um ângulo marcado como sendo de 90 graus indica que a reta formada pelos dois LEDs é completamente perpendicular à lateral da plataforma. Especificamente, esse ângulo é o obtido no instante inicial do swing. Esse parâmetro é particularmente interessante para comparar como o usuário consegue mantê-lo durante todo o swing, ou seja, é possivel comparar o ângulo de mira e o ângulo de contato para medir o controle do usuário sobre o taco.
- Ângulo da cabeça do taco no momento de impacto Impact Angle [Graus] : O cálculo é igual ao feito para o ângulo do taco no início do swing, ou seja, é o ângulo entre a reta formada pelos LEDs fixados na cabeça do taco e a reta formada pela lateral da plataforma. A distinção entre essa medida e o ângulo no início do swing é o instante no qual ocorrem. O ângulo da cabeça do taco no momento de impacto é relativo ao momento em que a cabeça do taco passa pelo ponto marcado como posição inicial da bola.
- Ponto de Contato da cabeça do taco com a bola em Z  $PCPz$  [mm] : Representa a diferença entre a coordenada Z da posição inicial da bola na plataforma e o LED anterior da cabeça do taco durante o instante de impacto. A figura 3.13 ilustra como é medido o ponto de contato com a bola.

$$
PCPz = \left(\frac{LT1_{zi} + LT2_{zi}}{2}\right) - Bola_z \tag{3.6}
$$

• Ponto de contato da cabeça do taco com a bola em Y - PCPy [mm] : A diferença entre a coordenada Y da base da bola em sua posição inicial e a média das posições em Y dos LEDs da cabeça do taco, para um mesmo instante de tempo.

$$
PCPy = \left(\frac{LT1_{yi} + LT2_{yi}}{2}\right) - Bola_y \tag{3.7}
$$

• Ponto de contato desejado - PCPy address : Similar ao PCPy no momento do impacto, porém é calculado assim que o taco é levado para trás, ou seja, no início do backswing. Representa para onde o jogador mira durante a fase de preparação da tacada.

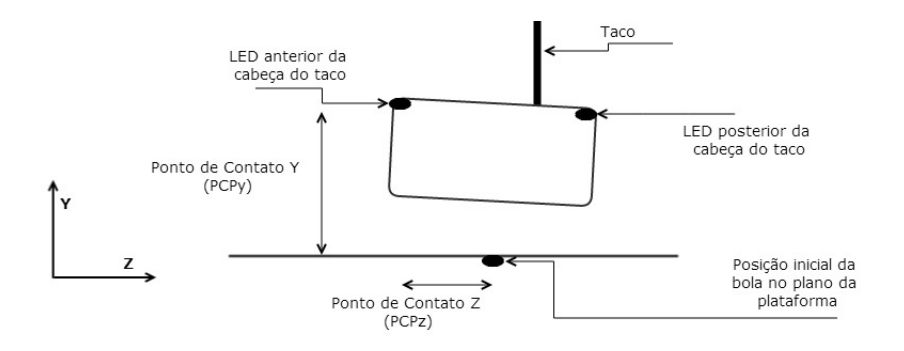

Figura 3.13: Representação da cabeça do taco e de como é medido o ponto de contato com a bola

• Distância da cabeça à posição inicial da bola em Z - Head over tee [mm] : Para calcular esse parâmetro é inicialmente necessário fazer a média da posição dos 4 LEDs fixados na cabeça do jogador durante todo o periodo de tempo que abranje o início do backswing e o começo do downswing. Essa etapa da tacada foi escolhida porque acredita-se que o jogador deve permanecer com a cabeça fixa logo acima da bola sem se desviar dela durante todo o estágio. Depois de feita a média, calcula-se a diferença, no eixo Z, entre a posição da cabeça e a posição inicial da bola.

$$
HOTz = \left(\frac{LCA1_z + LCA2_z + LCA3_z + LCA4_z}{4}\right) - Bola_z \tag{3.8}
$$

• Distância entre os pés em X - Stance Width [mm] : Há dois LEDs presentes em cada pé do usuário, sendo um próximo aos dedos e um mais próximo ao calcanhar. Para o cálculo entre as distâncias dos pés, os LEDs mais próximos aos calcanhares são utilizados, e a distância entre eles é a diferença entre suas posições.

$$
HOTz = LPE2_x - LPD2_x \tag{3.9}
$$

• Distância da bola ao pé direito em X - Tee from R foot [mm] : Similar ao cálculo da distância entre os pés, o cálculo da distância entre o pé direito e a bola utiliza o LED mais próximo ao calcanhar e faz sua diferença com a posição inicial da bola.

$$
HOTz = LPD2_x - Bola_x \tag{3.10}
$$

• Correlação entre o movimento do pulso e a movimentação do taco durante a etapa de  $backswing$  - Wrist CorrBS [adimensional] : Representa o coeficiente de relação de pearson, usando como dados a serem correlacionados a coordenada X do LED fixado ao pulso direito e a coordenada X do LED fixado no meio da vareta do putter, durante o backswing. Os valores assumidos variam de -1 a 1; O valor de -1 representa correlação máxima entre as variáveis, porém sendo que caso uma variável aumente, a outra varia linearmente na outra direção. O valor 1 representa correlação máxima, porém caso uma variável mude, a outra

varia linearmente na mesma direção. Já o valor 0 representa que não há correlação linear entre as variáveis [5]. Em nossa aplicação, a correlação desejada é o mais próximo de 1 o possível. Ou seja, a movimentação do taco tem que ser muito próxima da movimentação dos braços. Como o LED do pulso é preso na conexão do antebraço e punho, caso a correlação figue perto de 0, isso indicaria que os pulsos estão se movimentando e influenciando o caminho do putter. A equação 3.11 mostra como é calculada a correlação de duas variáveis.

$$
\frac{\sum_{i=1}^{n} (x_i - \bar{x}) (y_i - \bar{y})}{\sqrt{\sum_{i=1}^{n} (x_i - \bar{x})^2} \sqrt{\sum_{i=1}^{n} (y_i - \bar{y})^2}}
$$
(3.11)

- Correlação entre o movimento do pulso e a movimentação do taco na etapa downswing Wrist CorrDS [adimensional] : Representa o coeficiente de relação de pearson, usando como dados a serem correlacionados a coordenada X do LED fixado ao pulso direito e a coordenada X do LED fixado no meio da vareta do *putter*, durante o *downswing*.
- Correlação entre o movimento do pulso e a movimentação do taco na etapa Follow Through Wrist CorrFT [adimensional] : Representa o coeficiente de relação de pearson, usando como dados a serem correlacionados a coordenada X do LED fixado ao pulso direito e a coordenada X do LED fixado no meio da vareta do *putter*, durante o *follow through*.
- Deslocamento total da cabeça durante a etapa de backswing Head Move BS [mm] : Para calcular o deslocamento da cabeça, utiliza-se a equação 3.12. Nesse caso, considera-se somente a movimentação durante a fase do backswing.

$$
D = \sqrt{(x_1 - x_0)^2 + (y_1 - y_0)^2 + (z_1 - z_0)^2}
$$
\n(3.12)

- Deslocamento total da cabeça durante a etapa de *downswing Head Move DS* [mm] : Similar ao deslocamento da cabeça durante a fase de backswing, também utilizando a equação 3.12, entretanto considera-se somente a fase de downswing.
- Deslocamento total da cabeça durante a etapa de Follow Through Head Move FT [mm] : Cálculo de deslocamento utilizando a equação 3.12, considerando somente os pontos da fase de follow through.
- Deslocamento total do corpo durante a etapa de Back Swing Body Move BS [mm] : Deslocamento da cintura calculado utilizando a equação 3.12 durante a fase de backswing, utilizando os LEDs presentes no cinto.
- Deslocamento total do corpo durante a etapa de *downswing Body Move DS* [mm] : Similar ao anterior, porém para o estágio de downswing.
- Deslocamento total do corpo durante a etapa de Follow Through Body Move FT [mm] : Similar ao anterior, porém para a fase de follow through.
- Distância percorrida pelo pé direito Right foot [mm] : A distância percorrida pelo pé direito calculada usando a equação  $3.12$  desde o início do backswing até o final do follow through.
- Distância percorrido pelo pé esquerdo Left foot  $\text{[mm]}$  : Similar ao anterior, porém para o pé esquerdo.
- Ângulo dos ombros durante a mira *Shoulder Aim* [graus] : É calculado tomando como base usando os dois LEDs fixados ao ombro do usuário levando em consideração somente o início do backswing.
- Ângulo dos ombros durante o impacto- *Shoulder Impact* [graus] : Similar ao anterior, porém levando em consideração o instante de impacto ao invés do início do backswing.
- Distancia entre os ombros durante o swing Shoulder Width [mm] : Para obter esse parâmetro, é realizada a diferença entre os dois LEDs fixados aos ombros do usuário.

$$
SW = LOE - LOD \tag{3.13}
$$

- Distância da bola em relação ao buraco em X Distance of the ball to the hole X [mm] : Essa informação é relevante para quanticar o erro lateral da tacada, pois representa o desvio em X, da bola. O valor que dá origem a essa informação é obtido logo após o final do swing. Como ilustrado na figura 3.1, o computador espera que o botão contendo o LED seja apertado indicando a posição final da bola. No momento da coleta, portanto, a posição desse LED é em relação a um referencial que está fora da plataforma, logo, para obter a posição com relação ao buraco, apenas subtrai-se a posição do buraco da posição marcada pelo botão.
- Distância da bola em relação ao buraco em Y Distance of the ball to the hole Z [mm] : Similarmente à posição da bola em X, essa informação é obtida a partir do acionamento do LED fixado a um botão, o qual tem sua posição coletada ao final do swing. Essa informação é uma métrica do erro de velocidade em direção ao buraco, aplicada à bola pelo usuário.

### 3.4 Análise da informação de swing

A primeira parte da análise a ser feita do swing é uma análise do comportamento e do controle do taco pelo usuário, visto que o controle do taco tem resultado imediato na direção e velocidade dadas à bola de golfe.

Em meio à litetatura há vários pontos importantes para se ter uma tacada consistente. Especicamente, quando se trata do taco, alguns parâmetros cruciais foram escolhidos para a análise. Esses são: Ponto de contato da cabeça do taco com a bola, ângulo de contato e velocidade da cabeça do taco.

Para efeito da análise da distribuição de tacadas com os parâmetros citados acima, um método desenvolvido foi a distribuição em um espaço 3D. Outro método é a observação dos caminhos percorridos por cada LED utilizando gráficos contínuos de *swing*.

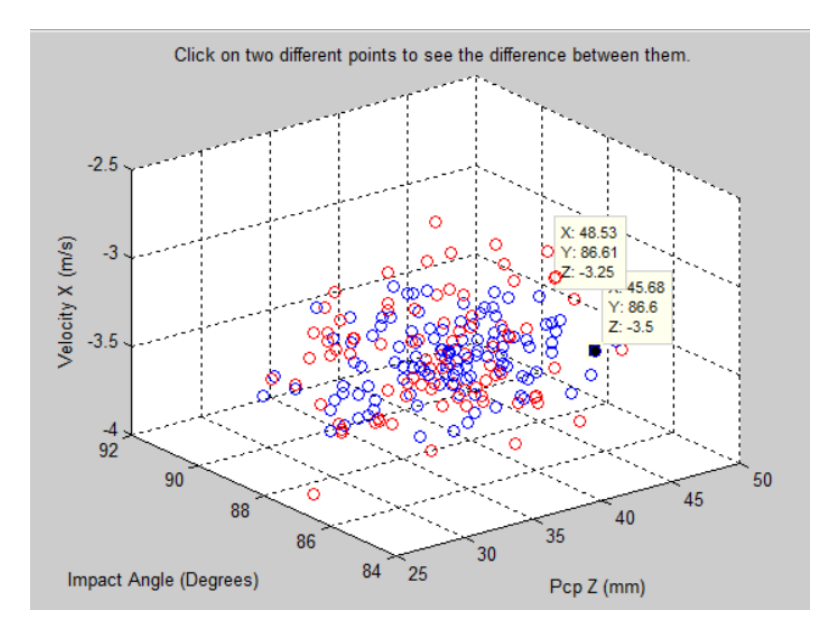

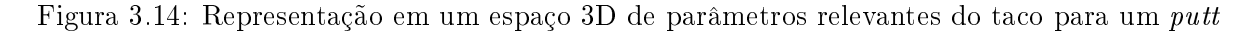

## 3.4.1 Plotagem em espaço de 3 dimensões de parâmetros do momento de impacto

Para fazer possível uma análise visual do padrão de swings de uma pessoa, foi criado um script no programa MatLab tal que representa cada tacada em termos das variáveis consideradas relevantes.

Essas variáveis estão presentes no arquivo que descreve o swing, o qual foi descrito anteriormente na seção 3.3.2. Dentro de tal arquivo há a presença de parâmetros que descrevem tanto o comportamento corporal como a movimentação do taco. Essa primeira análise, entretanto, leva em consideração somente o taco e como o usuário o controla. O objetivo com o qual essa análise foi criada é a previsão do sucesso de um  $put$ , ou seja, dados alguns parâmetros do taco que tem grande influência, deseja-se obter uma núvem de pontos que descreveria se a bola caiu ou não.

Os parâmetros relevantes que podem ser tirados do taco totalizam 5 variáveis, pois tanto o ponto de contato da cabeça do taco com a bola como a velocidade do taco podem ser decompostos em duas componentes contidas no plano da plataforma, logo não é possivel colocar em um gráco de 3 dimensões comum. Escolheu-se 3 variáveis dentre as cinco para formarem o espaço 3D, assumindo que tenham maior influência na tacada. As três variáveis foram ângulo de impacto, velocidade do taco no eixo X e a componente Z de ponto de contato. Um exemplo do gráco resultante pode ser visto na figura 3.14

Da figura nota-se que há a diferenciação de cor de alguns pontos com relação a outros. Essa diferença de cores representa se a bola caiu dentro do buraco (Azul) ou não (vermelho).

Em seguida, para ser possível observar as outras duas variáveis importantes, o gráfico responde à interação do usuário. Como pode ser visto no topo da figura 3.14, está escrito para o usuário clicar en dois pontos distintos referentes à um swing para que o programa mostre a diferença entre eles. Essa diferença entre esses dois pontos leva em consideração também as outras duas variáveis importantes que são Ponto de Contato no eixo Y e Velocidade no instante de contato no eixo Z.

#### 3.4.2 Gráficos contínuos da tacada

Outra análise que pode ser feita é a levando-se em consideração os parâmetros no instante de impacto como é feita na subseção 3.4.1. Outra análise que também é interessante, ainda tendo como foco o controle do taco, é uma análise mais geral de como o usuário o controla durante o período todo que abrange a tacada. Com esse modo de tratarmos o problema, podemos representar graficamente, por exemplo, a mudança do ângulo do taco durante a tacada, ou também a posição e velocidade do mesmo. A Figura 3.15 é um exemplo dessa representação. Em sua parte superior há um gráfico representando a posição da cabeça do taco durante todo o *swing*. É interessante ressaltar que no gráco há a marcação de alguns pontos vermelhos. Esses pontos vermelhos representam os estágios do swing discutidos na na subseção 3.2.1. O primeiro ponto vermelho representa apenas o início do swing. O segundo e o terceiro pontos representam a fase chamada de backswing, que é levar o taco para traz para preparar para atingir a bola. Na fase de backswing, apesar de o taco estar se afastando do buraco, seu valor de posição aumenta, porque a referência tomada é a bola e um movimento em relação ao buraco é tido como tendo sinal negativo. Do terceiro ao quarto pontos está a fase de downswing, que é a fase na qual o jogador move o taco em direção à bola. Já o quarto e o quinto pontos delimitam a fase de *follow through*, que é a fase logo após atingir a bola.

O segundo gráfico localizado na parte inferior esquerda da figura 3.15 é um gráfico de ângulo da cabeça do taco durante o swing. Ou seja, representado como a face da cabeça do taco se abre a fecha enquanto o jogador executa o movimento. Idealmente seria desejado que o jogador mantivesse o mesmo ângulo durante todo o movimento, entretanto a gura indica que a face to taco se abre ao ser levado para trás e depois se fecha ao avançar para entrar em contato com a bola.

O terceiro gráfico da mesma figura está localizado na parte inferior direita. Sua interpretação não é tão direta quanto os anteriores, pois representa visualmente a variação de posição do taco e a sua respectiva velocidade ambos para o mesmo instante. Nesse gráco também estão contidas as identificações de fases de swing dadas pelos pontos vermelhos. Esse gráfico mostra um aspecto interessante que é uma redução da velocidade logo após o terceiro ponto vermelho (fim da fase de *downswing* e início da fase de *follow through*). Esse pico representa o instante no qual ocorre o impacto com a bola.

Também é possível ver o deslocamento de cada LED no espaço para analisar o movimento como ele realmente acontece. A figura 3.16 representa graficamente a posição de todos os pontos percorridos pelo taco, ou seja, como a cabeça do taco é vista pelo paciente. Essa posição é dada pela média das posições dos dois LEDs presentes na cabeça do taco. Os eixos Z e X formam o plano contido na superfície da plataforma de golfe, então é similar ao visto pelo jogador quando executa o movimento. Além do caminho percorrido pelo taco, também há outros três pontos de referência. O ponto vermelho e o azul representam os LEDs fixados na cabeça do taco, enquanto

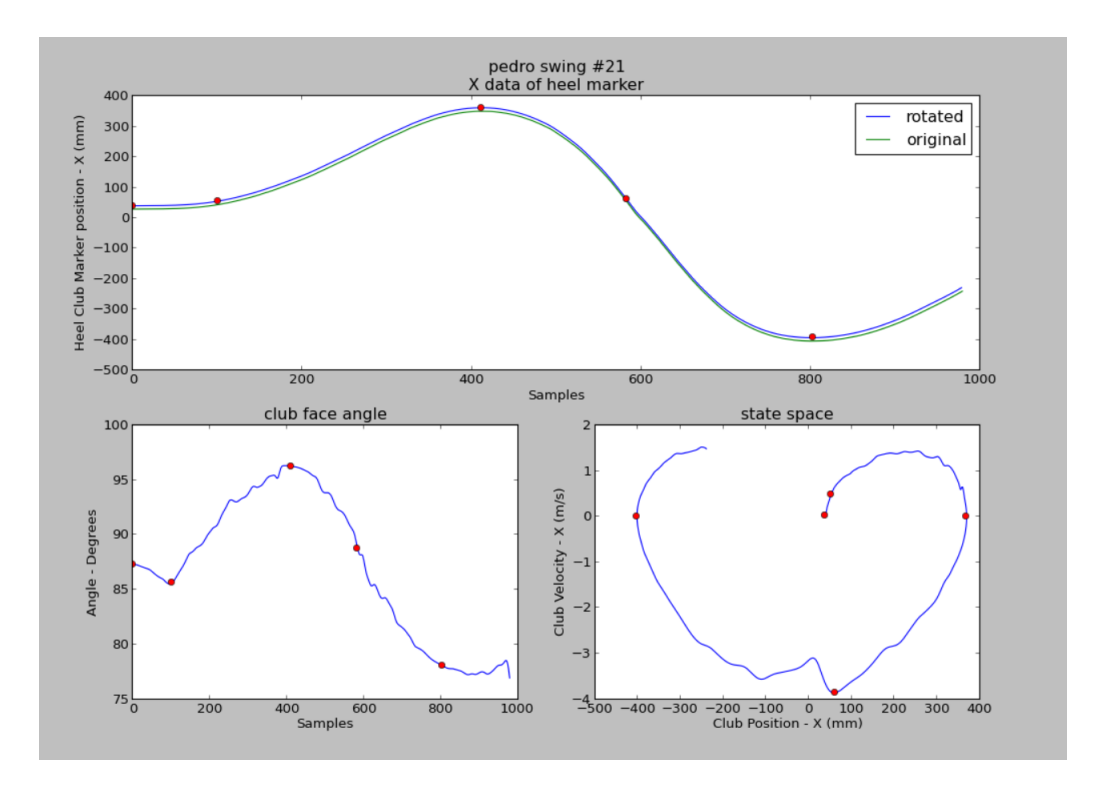

Figura 3.15: Representações da progressão de Ângulo, Posição e Velocidade do taco de maneira contínua

o ponto verde representa a posição inicial da bola.

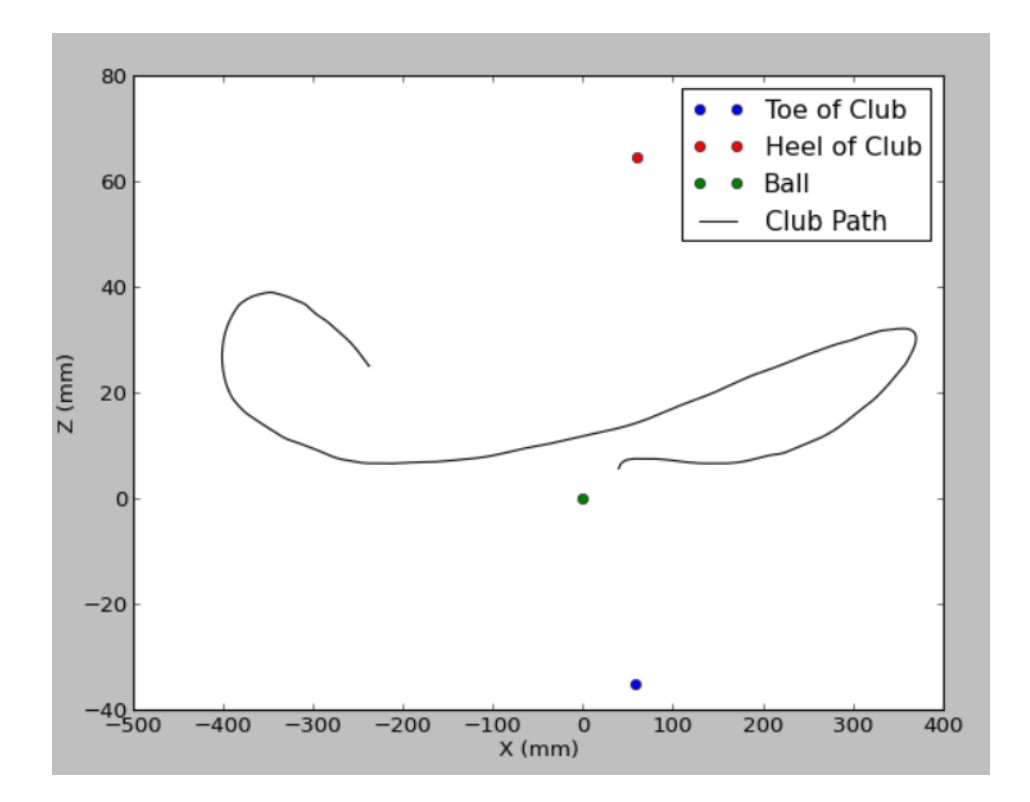

Figura 3.16: Caminho percorrido pelo ponto médio do eixo do taco

## Capítulo 4

# Resultados

## 4.1 Introdução

Esse capítulo apresenta uma compilação de testes do sistema da plataforma e análise de seus dados. Durante a pesquisa para implementação do sistema, foram realizados testes com 5 participantes do laboratório. Há informação de mais de 2000 tacadas guardadas no banco de arquivos.

Primeiramente, para que o sistema possa dizer sobre o progresso do jogador e especialmente do paciente que pode vir a ser reabilitado por esse método, é importante que os dados captados sejam fidedignos. Para testar essa capabilidade foram feitos grupos de testes de swings nos quais prefixou-se movimentos que deveriam ser realizados pelo jogador ou sua posição corporal. Usando esses grupos de teste, primeiramente há o propósito de demonstrar a identificação dos LEDs pelo sistema e a corretude dos parâmetros calculados. Em seguida é testada a captura de fotos, realizada pela câmera secundária, onde é necessário que a captura seja executada em paralelo com o programa principal e obtenha guras do momento de impacto. Ainda com respeito à câmera, verifica-se o resultado do programa para tratar as imagens da bola e obter a sua velocidade. Em seguida, apresenta-se a tentativa de prever, usando os dados coletados, se a tacada foi bem sucedida utilizando dois métodos. O primeiro método é puramente gráfico e o segundo é estatístico. Por último faz-se uma análise de consistência de jogada para demonstrar o método.

## 4.2 Tacadas de teste realizadas para avaliação do desempenho do sistema

Para realizar testes de validação do sistema, escolhemos focar nos pés do jogador. Isso é dado pelo fato de que os pés podem ser fixados em uma posição conhecida, diferentemente do que acontece com, por exemplo, os pulsos ou a cabeça, os quais podem mudar de localização constantemente durante a tacada, fazendo difícil fixar parâmetros de comparação para verificar sua corretude.

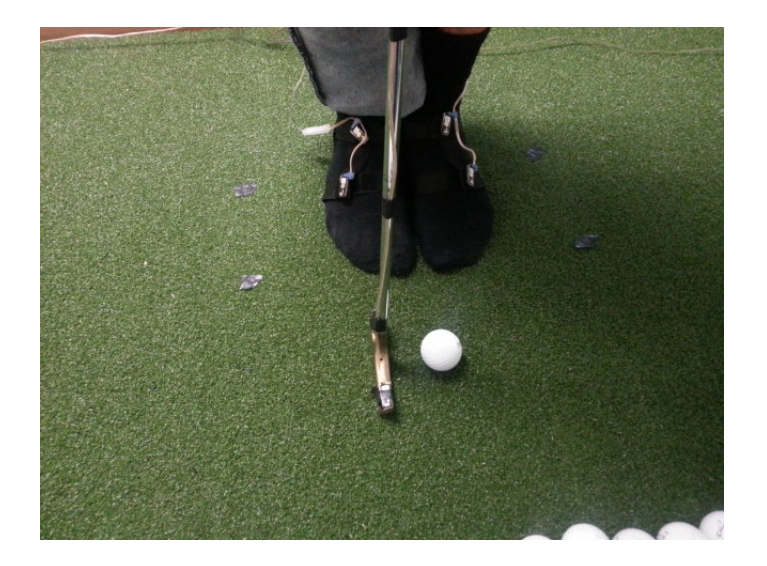

Figura 4.1: Foto dos pés do jogador em grupo de tacadas teste

### 4.2.1 Validação para tacada com pés juntos

A sessão analizada foi realizada propositalmente fixando a posição dos pés, sendo que os dois pés foram colocados juntos como é dado na gura 4.1. É importante observar que, mesmo que os pés estejam juntos, a distância dos LEDs não é zero. Essa distância entre os dispositivos foi medida manualmente dando uma diferença entre os dois igual a aproximadamente 18 cm, pois podem rotacionar um pouco durante as tacadas dado que estão xados em uma tira acima da meia que ainda possibilita uma pequena movimentação.

As informações básicas desse conjunto de tacadas são as sequintes:

- Média: 18,6 cm
- Desvio Padrão: 1,1 cm

Uma explicação para esse desvio padrão seria que o usuário estava movendo o pé de maneira a fazer a rotacionar a fita presa em seu pé ou, durante a aquisição de posição dos LEDs. Porém, mesmo com essa possível movimentação do LED por cima da roupa, os resultados ainda são consistentes.

#### 4.2.2 Validação para tacada com pés na largura dos ombros

O movimento padrão do golfe tem a posição do jogador com os pés separados de maneira similar à distância entre os ombros.

Nesse teste, o jogador foi colocado em uma posição na qual estivesse comfortável resultando em uma distância entre LEDs de aproximadamente 40 cm, sendo que a distância entre os LEDs xados aos ombros do jogador eram de aproximadamente 32 cm. Os resultados do sistema foram os seguintes:

• Média de distância dos ombros: 32,3 cm

- Desvio padrão de distância dos ombros: 2,8cm
- Média de distância dos pés: 39,9cm
- Desvio padrão de distância dos pés: 1,7 cm

Vemos que a distância entre os ombros permancesse com pouca variação para todas as tacadas, enquanto a distância entre os pés varia mais. Isso já é esperado por alguns fatores; Primeiramente, a própria anatomia dos ombros não permitem que a distância varie muito, diferentemente dos pés, para os quais a distância relativa entre eles pode variar bastante, porque há mais possibilidade de movimento. Um outro fator para a distância dos pés variar mais que a dos ombros é o formato da tira usada para cada localidade. Para os pés, a tira é circular, colocado ao redor dos pés o que possibilita ainda certa rotação da mesma e, consequentemente, movimento no eixo X que pode ser marcado erroneamente como mudança de posição dos pés. No caso dos ombros, a tira ainda é redonda entretanto xada ao redor dos ombros passando por baixo das axilas. Nesse caso, não há movimentação grande no eixo X caso a tira rotacione, porém é possível influir na posição em Z do LED, pois essa rotação pode levá-lo mais próximo às costas ou próximos ao peito.

#### 4.2.3 Validação de câmera secundária

A câmera secundária é o sistema adicionado para capturar a velocidade da bola, visto que não era possível obter esse parâmetro usando somente os LEDs.

O primeiro passo para testar sua eficiência é a ativação das câmeras em tempo correto. Isso porque as fotos devem ser tiradas no momento em que o jogador acaba de impulsionar o taco para trás e começa a trajetória para frente rumo ao contato com a bola.

Após a devida gravação de todos os frames importantes da tacada, é importante que o sistema identique a bola de maneira correta para obter sua velocidade.

#### 4.2.3.1 Captura correta de frames

A correta captura de frames implica na obtenção do momento em que a bola sofre o impacto do taco. Para isso são tomadas 60 fotos com a câmera realizando a captura a 60Hz, começando logo depois que se identifica que o taco está em sua fase rumo ao contato com a bola. Ou seja, a câmera permanece capturando imagens por 1s após ser ativada e depois pára.

A gura 4.2 apresenta o resultado da captura de três tacadas diferentes com velocidades distintas.

Apesar de os tacos poderem ter velocidades distintas cada vez, a captura de 60 figuras garantiu que, para todas as situações testadas, o momento de impacto fosse capturado em imagem.

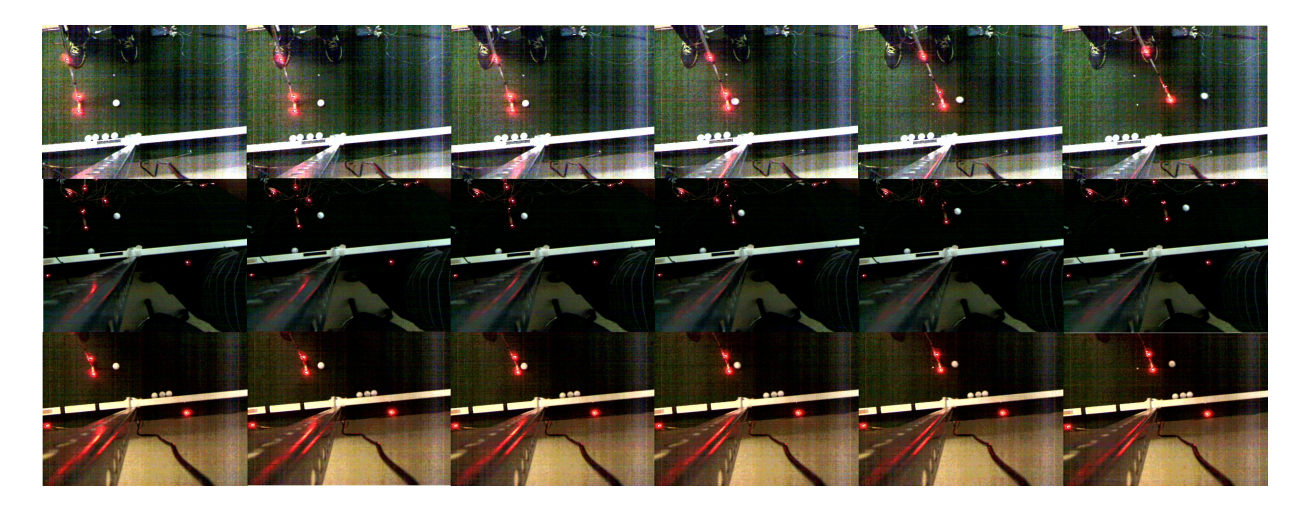

Figura 4.2: Três exemplos de tacadas distintas

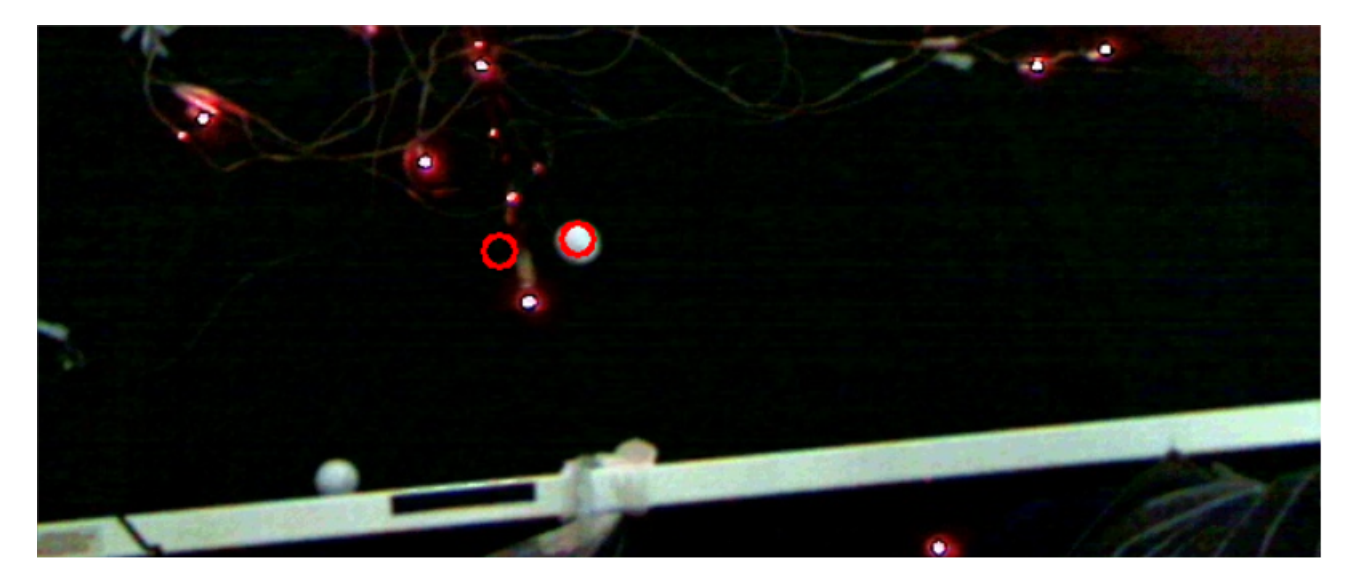

Figura 4.3: Identificação de posição da bola

## 4.2.3.2 Tratamento de imagens e obtenção de velocidade

O tratamento correto da imagem implica na devida identicação da bola em sua posição inicial. Depois é importante que se identifica a modificação dessa posição inicial e, por fim, utilizando essa diferença, calcula-se a velocidade.

A figura 4.3 apresenta dois círculos. O primeiro representa a posição inicial da bola que foi identificada. Já o segundo representa a identificação atual do espaço ocupado pela bola. Com base nesses dois circulos é possível calcular a velocidade.

Diferentemente da captura de imagens, há falha em algumas identificações. Um aspecto que dificulta a identificação é o controle da iluminação. Como pode ser visto na figura 4.2, que apresenta três situações diferentes, há condições distintas de iluminacão. Isso faz com que seja necessário adaptar os limites dos filtros usados no algoritmo de identificação. Além disso, como utilizase uma identicação por cor, o jogador não pode utilizar meias brancas e as bolas devem ser

obrigatoriamente brancas.

Além disso, um aspecto a ser levado em consideração é a diferença de precisão entre os dois sistemas. A precisão dita pelo fabricante do sistema de captura de movimento é de 1mm, porém o método de obtenção de velocidade usando a câmera xada acima da posição de impacto tem uma incerteza maior associada.

Em suma, a velocidade pode ser calculada usando a câmera, porém a precisão é menor do que o resto do sistema e em alguns casos é necessário ajustar os parâmetros dos filtros para que capte corretamente.

## 4.3 Previsão de resultado de tacada

Um aspecto que pode ser interessante para o sistema é a previsão do resultado da tacada, com base nos parâmetros corporais e de movimentação do taco descritos na seção 3.3.2. Isso é interessante porque eliminaria a necessidade de marcar a posição final da bola para determinar o sucesso da tacada.

Uma primeira abordagem é uma análise gráfica, a qual é apresentada na seção 3.4.1.

Uma segunda análise é mais estatística sem que haja uma intervenção grande da percepção do observador dos dados.

#### 4.3.1 Análise gráfica

Como descrito na seção 3.4.1, essa análise foi criada para que o pesquisador pudesse averiguar a contribuição de cada parâmetro no resultado da tacada. Para isso, cada tantativa do jogador é representada em um espaço de três dimensões utilizando como eixos as características tidas como importantes. Nesse caso são características relativas ao taco e tocante ao momento de impacto com a bola. Além disso ainda é possível clicar em dois pontos distintos para obter mais informação de cada um e uma comparação.

A figura 4.4 apresenta uma compilação de seis figuras. Os cinco primeiros gráficos representam. cada um, tacadas para dias distintos de um mesmo jogador. O último mapa de pontos, inferior direito, são todos os cinco dias representados no mesmo espaço. Da figura é possivel ver que a identificação de uma núvem clara de pontos não é muito direta mesmo para aspectos que influenciam diretamente a bola como o ângulo e velocidade no momento de impacto.

Há uma concentração de pontos azuis em certa área que se encontra próxima do ponto de ângulo 90 graus, velocidade de -3.7ms e ponto de contato de 50 mm, que é a distância do LED que se encontra na parte anterior da cabeça do taco até a posição inicial da bola. Apesar de os pontos azuis estarem próximos de o que é esperado, também há muitos pontos vermelhos intrados. Há, de fato, pontos vermelhos segregados fora, os quais apresentam parâmetros muito distantes dos aceitáveis, porém para muitos, a distinção não é muito clara.

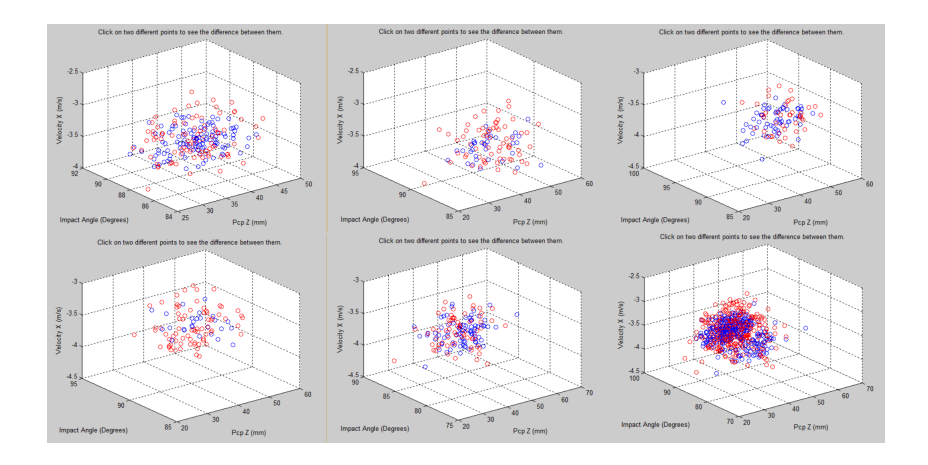

Figura 4.4: Representação de cinco dias distintos separadamente e juntos

#### 4.3.2 Análise estatística

Essa análise estatística é uma outra abordagem para tentar prever o resultado da tacada considerando os parâmetros referenciados na seção 3.3.2. Em especifico, a tentativa de previsão é binária, ou seja, tenta-se mapear os parâmetros que descrevem a tacada a valores de 0, representando que o buraco foi errado, ou 1, representando um acerto.

Primeiramente, os dados das tacadas são divididos, sendo que a primeira parte desses é passada para realizar o treinamento. Já a segunda parte é utilizada como entrada para a previsão de fato. Por exemplo, em um dia com 100 tacadas, 50 são utilizadas para gerar a função de mapeamento entre parâmetros e os valores de 0 e 1, pois é de conhecimento do programa tanto os parâmetros quanto se foi bem sucedido ou não. Já as outras 50 tacadas, o programa conhece apenas os parâmetros, não conhecendo se a bola caiu no buraco. Portantanto, ele tenta prever o sucesso utilizando a função criada no treinamento. Para obter as estimativas foram usados regressão logistica, e máquina de vetores de suporte (SVM).

A tabela 4.1 apresenta os resultados de acertos de previsão de 200 tacadas realizadas em um mesmo dia por um mesmo jogador. Nela estão contidos dados de acertos para os dois métodos de estimação, levando em consideração diferentes conjuntos de parâmetros usados como entrada. Especificamente, o conjunto representado pelo nome "Todos", são todos os parâmetros listados na seção 3.3.2, ou seja, leva em consideração não somente o comportamento do taco no momento de impacto, mas seu comportamento em outros estágios da tacada e também o próprio comportamento corporal. Para cada método de estimação, também há duas colunas.A primeira contém os valores dos dados de treino que se encaixam na própria função gerada por eles, ou seja, das 100 tacadas usadas como dado para criar a função para prever o resultado, quantas seriam de fato encaixadas nessa função. A segunda representa quantos das outras 100 tacadas que não foram usadas para criar a função de previsão, poderiam ser determinadas por essa.

É interessante ver que a porcentagem de acerto para as tacadas de validação levando em consideração todos os parâmetros, ou seja, considerando até os parâmetros referentes à movimentação corporal, é a menor das previsões. Uma das origens desse fato é a compensação de um parâmetro

|                                               | <b>SVM</b> |           | Regressão Lógica |           |
|-----------------------------------------------|------------|-----------|------------------|-----------|
| Parâmetros                                    |            | Validação | Treino           | Validação |
| Todos                                         | 100\%      | 43\%      | $66\%$           | 39%       |
| Ângulo, Velocidade X, Velocidade Z            | 81\%       | 58%       | 43\%             | 46%       |
| PCPz, PCPy, ângulo, velocidadeX, velocidade Z | 94%        | 59%       | 43\%             | 46%       |
| Ângulo, velocidadeX                           | 76%        | 66%       | 43%              | 46%       |

Tabela 4.1: Tabela de porcentagem de acertos dos estimadores para um dia com 200 tacadas

por outro. Por exemplo, um jogador pode ainda mover muito os pulsos em uma tacada, porém corrigir movimentando o corpo ou ombros. Isso pode ser mais evidente no conjunto de tacadas apresentado porque os jogadores utilizados para testar não são experientes. Os movimentos tendem a ser pouco consistentes e repetitivos quando comparados com um jogador com mais prática. Isso faz com que o estimador se confunda ao decidir se com aqueles dados, a bola iria entrar ou não.

Reduzindo o número de variáveis independentes, vemos que a porcentagem de acerto do algoritmo de previsão aumenta, porém fica pouco acima de  $50\%$ . Essa dificuldade de previsão que persiste ainda com menos variáveis é decorrente da grande não-linearidade da relação entre os parâmetros. A título de exemplo, podemos pensar em três casos. No primeiro, o jogador transfere uma quantidade moderada de velocidade à bola, porém erra um pouco a direção fazendo com que a bola tangencie o buraco, mas não caia. No segundo caso, o jogador transfere mais velocidade à bola, porém a bola vai em direção ao centro do buraco, o que faz com que bata na parte traseira desse alvo e mesmo assim caia. No terceiro, no momento da tacada a bola sai com direção e magnitude de velocidade corretos, porém rotacionando e acaba desviando do alvo. Esses exemplos, mostram que a associação das variáveis não é direta e faz com que uma previsão estatística seja difícil.

## 4.4 Análise de consistência do jogador

Um dos objetivos do sistema é proporcionar ferramentas com as quais é possivel determinar a evolução dos jogadores. Essa evolução é medida avaliando-se a convergência do movimento de um jogador para uma dada referência pre-estabelecida. Apesar de não terem sido feitos testes com pessoas com deciência motora, podemos utilizar os dados obtidos como prova de método para avaliar a evolução de controle corporal. Esse é aqui definido como o quão consistente um jogador pode ser, ou seja, o quanto o jogador em evidência consegue repetir os mesmos movimentos por vezes e o quão perto está de uma desejada referência.

Para esse teste, é levado em consideração o movimento do corpo durante a etapa de backswing. Isso quer dizer que aqui analisamos o quanto um jogador move o seu quadril durante a jogada. Idealmente, a técnica do golfe diz que a movimentação do corpo deve ser mínina para que haja consistência.

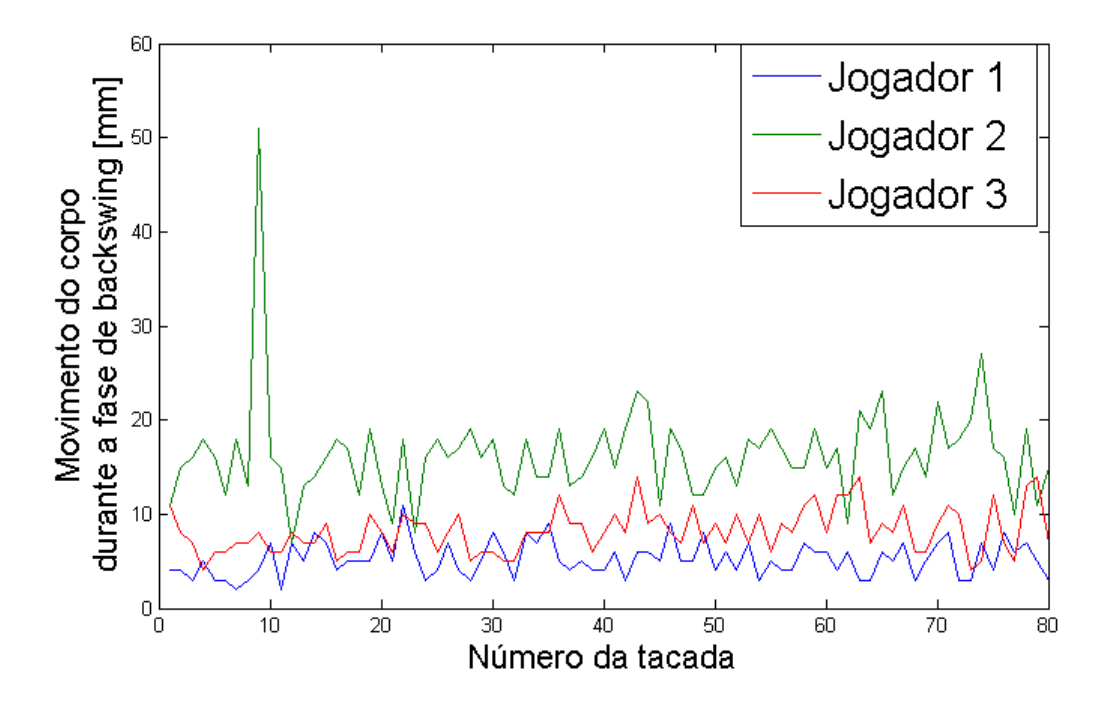

Figura 4.5: Evolução do movimento do corpo durante o backswing para três jogadores distintos em teste realizado no mesmo dia

|                    |     | Jogador 1   Jogador 2   Jogador 3 |         |
|--------------------|-----|-----------------------------------|---------|
| Média [mm]         | 5.4 | 16.9                              |         |
| Desvio Padrão [mm] |     | 5.3                               | $2.3\,$ |

Tabela 4.2: Dados de resumo básicos sobre a movimentação corporal vista na gura 4.5

Para a verificação da evolução da consistência a curto prazo, foi realizada uma bateria de testes com três pessoas distintas. Nesse grupo de testes, cada jogador realizou 80 tacadas. Todos os três jogadores são inexperientes, porém tem conhecimentos dos padrões de movimento do golfe. Portanto todos tem o conhecimento de que é ideal que não movam seu corpo durante a tacada. A gura 4.5 a movimentação da cintura para cada um dos três jogadores para as 80 tacadas.

Da figura é possível extrair que o jogador um conseguiu seguir a referência mais do que o outros jogadores e também que seu padrão de movimentos varia menos que os outros. Para validar essa inspeção visual, podemos recorrer à tabela 4.2, que contém alguns índices relativos à figura 4.5. Da tabela vemos que, de fato, o jogador um apresenta média menor, o que indica conseguir seguir a referência, que seria o valor zero, melhor do que os outros nesse teste. Ademais, vemos que o jogador três, apesar de ter tido uma média maior, ou seja, se afastar mais da referência, apresenta desvio padrão próximo ao do jogador um. Isso indica que ambos tem repetibilidade de movimento similar.

Esse tipo de verificação pode ser utilizada para checar a consistência de pacientes com problemas motores, analisando o quanto conseguem controlar seus movimentos.

Por fim, esse tipo de análise pode ser interessante para um proposto feedback automatizado em

uma fase posterior do projeto. Isso quer dizer que pode ser uma ferramenta de análise útil para checar o resultado de um jogador e ter parâmetros para dar um parecer sobre seu desempenho de forma que sua evolução aconteça de forma mais acelerada.

# Capítulo 5

# Conclusões

A realização de uma reabilitação eficiente abrange mais do que a a recuperação física dos movimentos de um paciente, mas sim todo um âmbito bio-psico-social no qual o indivíduo possa voltar a ter o controle motor próprio para exercer seu papel na sociedade voltando a sentir-se útil e a recuperar sua autoconfiança. Essa visão de ser um ser emocional nos leva por um caminho pelo qual é possível ver a influência e importância de motivações externas no tratamento. Motivação é especialmente importante para resultados a longo prazo que exigem esforços contínuos e por longos períodos. Com isso em mente, a plataforma de golfe se propõe como um método que gere aderência por parte dos usuários, sendo prazerosa e com resultados o menos subjetivos possível. Nesse trabalho foi realizada a parte inicial do projeto para que possa ser utilizada como a ferramenta de reabilitação ou estudo. Primeiramente foi feita a instrumentação da plataforma e em seguida a criação de ferramentas de análise.

Todos os parâmetros considerados como importantes para a análise de uma tacada usando o sistema de captura de movimento foram calculados com sucesso, possibilitando a análise dos padrões corporais. Dentre alguns pontos, deve-se atentar à fixação dos LEDs, que podem causar algumas pequenas variações nos dados devido à deslocamentos causados pelo deslizamento por cima das roupas. Ademais, o cálculo de velocidades de bola é sensível à variação de luminosidade sendo que exibe ainda uma precisão menor do que o resto do sistema e necessita de muita memória, portanto, para efeito de pesquisa, pode ser interessante, mas em uma eventual utilização comercial, poderia ser revisto.

Quanto à análise de previsão de tacada para dispensar a marcação da posição final da bola, ela ainda não se mostrou satisfatória, tanto uma tentativa gráfica quanto puramente estatística. Um ponto a ser lembrado, entretanto, é que essa habilidade de presciência do sucesso de uma tacada tendo como base os aspectos corporais ou de movimentação do taco é interessante, porém não essencial para o projeto. Para efeito de reabilitação pode-se fixar os patamares de comportamento corporal contidos na literatura como sendo padrões para os pacientes e tentar fazer com que os deles convirjam para os modelos. Isso porque o objetivo final da plataforma é melhorar a movimentação e controle dos indivíduos, sendo que o jogo é apenas uma técnica de motivação.

Os próximos passos desse projeto são, automatizar o processo de correção do movimento do

usuário e por fim, fazer testes com pacientes para verificar a evolução no controle motor desses para averiguar a eficiência do método. Isso pois todos os testes realizados até agora foram com pessoas sem restrições de mobilidade. Por exemplo, é interessante fazer estudos com a plataforma sobre a mudança de padrões de movimentação de quadris para avaliar o controle corporal, como foi visto nesse trabalho.

# REFERÊNCIAS BIBLIOGRÁFICAS

- [1] Freeman C. Hughes A., Burridge J., Chappell P., and Lewin P. e Rogers E. Design & control of an upper arm fes workstation for rehabilitation. IEEE 11th International Conference on  $Rehabilitation$  Robotics, pages 66-72, 2009.
- [2] Hunt B.R., Lipsman R.L., Rosenberg J.M., Coombes K.R., and Osborn J.E. e Stuck G.J. A Guide to MATLAB: For Beginners and Experienced Users. Cambridge University Press, 2006.
- [3] Babiloni C., Del Percio C., Iacoboni M., Infarinato F., Lizio R., Marzano N., Crespi G., Dassu F., Pirritano M., and Gallamini M. e Eusebi F. Golf putt outcomes are predicted by sensorimotor cerebral eeg rhythms. J Physiol 586.1, pages  $131-139$ ,  $(2008)$ .
- [4] Delay D., Nougier V., and Orliaguet J.P. e Coello Y. Movement control in golf putting. Human Movement Science, pages  $597-619$ , (1997).
- [5] LeBlanc D.C. Statistics: Concepts and Applications for Science. Statistics: Concepts and Applications for Science. Jones and Bartlett, 2004.
- [6] Duarte Jaime E, Gebrekristos B., Perez S., Rowe J. B, and Sharp K. e Reinkensmeyer David J. Effort, performance, and motivation: insights from robot-assisted training of human golf putting and rat grip strength. In Rehabilitation Robotics (ICORR), 2013 IEEE International Conference on, pages  $1-6$ . IEEE,  $2013$ .
- [7] Pelz Dave e Frank James A. Dave Pelz's Putting Bible. DOUBLEDAY, (2000).
- [8] Bradski G. e Kaehler A. Learning OpenCV: Computer Vision with the OpenCV Library. O'Reilly Media, 2008.
- [9] Oeppen J e Vaupel J W. Broken limits to life expectancy.  $Science$ ,  $296(5570):1029-1031$ . 2002.
- [10] Krebs H.I., Palazzolo J.J., Dipietro L., and Volpe B.T. e Hogan N. Rehabilitation robotics: Performance-based progressive robot-assisted therapy. Autonomous Robots 15, pages 7-20. 2003.
- [11] Gagliardi R. J. Doenças Cerebrovasculares: condutas Volume I. Geo-Gráca e Editora, 1996.
- [12] Howse J. OpenCV Computer Vision with Python. Packt Publishing, 2013.
- [13] Karlsen J. and Smith G. e Nilsson J. The stroke has only a minor influence on direction consistency in golf putting among elite players. Journal of Sports Sciences, pages 243-250. (2008).
- [14] Lutz M. Learning Python. Safari Books Online. O'Reilly Media, 2013.
- [15] Sabater-Navarro J. M. Robótica Médica notas prácticas para el aprendizaje de la robótica en bioingeniería. CYTED, 2013.
- [16] Balakrishnan N. Handbook of the Logistic Distribution. Statistics: A Series of Textbooks and Monographs. Taylor & Francis, 2013.
- [17] van Hengel S.J.H. Early Golf. Stregenholt, 1990.

# ANEXOS

# I. DESCRIÇÃO DO CONTEÚDO DO CD

- O CD segue a seguinte estrutura:
- leiame.txt : Essa descrição sobre o CD
- Camera : Pasta contendo os arquivos usados para o tratamento das imagens utilizadas para obter a velocidade da bola.
- Data : Pasta contendo os arquivos com os dados coletados como é mostrado na seção 3.2.3 do relatório.
- golfplataformpics : Pasta contendo fotos do sistema.
- python : Pasta contendo os códigos utilizados nesse trabalho, sendo os principais:
	- identifyANDanalyze\_22markers.py : Arquivo contendo o script que faz a comunicação entre o computador e o sistema de captura de movimento e também o processamento quando a coleta é finalizada.
	- maxParamDiff.m : Script utilizado para fazer os gráficos em 3 dimensões interativos descritos na seção 3.4.1.

## II. PROGRAMAS UTILIZADOS

- Escrita do relatório
	- Lyx foi utilizado para a escrita do relatório por ser baseado en Latex e oferecer um ambiente profissional que facilita a escrita de documentos acadêmicos oferecendo ferramentas para gerenciar, por exemplo, referências, figuras e citações.
	- Para gerar diagramas, o programa escolhido é chamado gliffy. Foi adotado por oferecer uma plataforma online acessível que além de oferecer uma opção paga, também oferece uma alternativa grátis.
- Linguagens de programação
	- Python e script de Matlab foram os utilizados durante o trabalho. Especificamente, Python foi utilizado em toda captura, e processamento de dados visto que os fabricantes do sistema de captura de movimento oferecem uma biblioteca para essa linguagem. O programa Matlab foi utilizado para a análise posterior, pois para fazer operações matemáticas e obter gráficos, provou-se mais direto que faze-lo em Python.
- Bibliotecas
	- OWL é o nome da biblioteca oferecida pelo fabricante do sistema de captura de movimento que oferece a interface do computador e o servidor conectado às câmeras.
	- Para operações matemáticas, estátisticas e e obtenção de gráficos, foram utilizadas as bibliotecas de Python math, numpy, scipy e matplotlib.